### **Publier des données liées sur le Web** Tutoriel **Datalift**

Bernard Point – Atos Origin bernard.point@atosorigin.com

François Scharffe – LIRMM/CNRS francois.scharffe@inria.fr

Raphaël Troncy – Eurecom raphael.troncy@eurecom.fr

Bernard Vatant – Mondeca bernard.vatant@mondeca.com

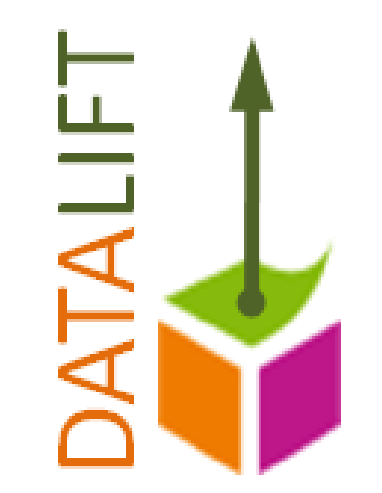

*Avec l'aide de l'équipe de Datalift et le soutien de l'Agence Nationale de la Recherche*

SemWebPro 18/01/2011 1

## **Sommaire**

- 1. Introduction (F.Scharffe)
- 2. Sélection des vocabulaires (B.Vatant)
- 3. Conversion (R.Troncy)
- 4. Publication (B.Point)
- 5. Interconnexion (F.Scharffe)
- 6. Applications (R.Troncy)

## 1. Introduction

## **Datalift**

- **► Une expérimentation à grande échelle** de la publication de données sur le Web.
- **≻ Objectifs:**
- $\triangleright$  Publier des données de référence
- Automatiser le processus de publication
- Démontrer l'intérêt de publier ses données

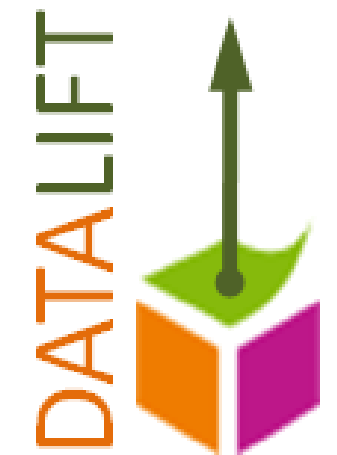

## **Datalift**

### Deux phénomènes:

- Sociétal l'ouverture des données
- Technique le web sémantique
- La révolution des données est en marche. Le web de données explose comme le web de documents a explosé à la fin des années 90

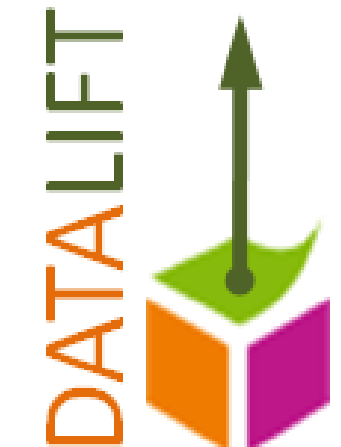

# **Datalift**

## Activités:

- Publication de jeux de données
- Recherche de nouvelles techniques et formalismes pour améliorer et automatiser la publication
- Développement d'une architecture modulaire permettant d'intégrer des outils d'aide à la publication
- Organisation d'évènements autour de la publication sur le web de données

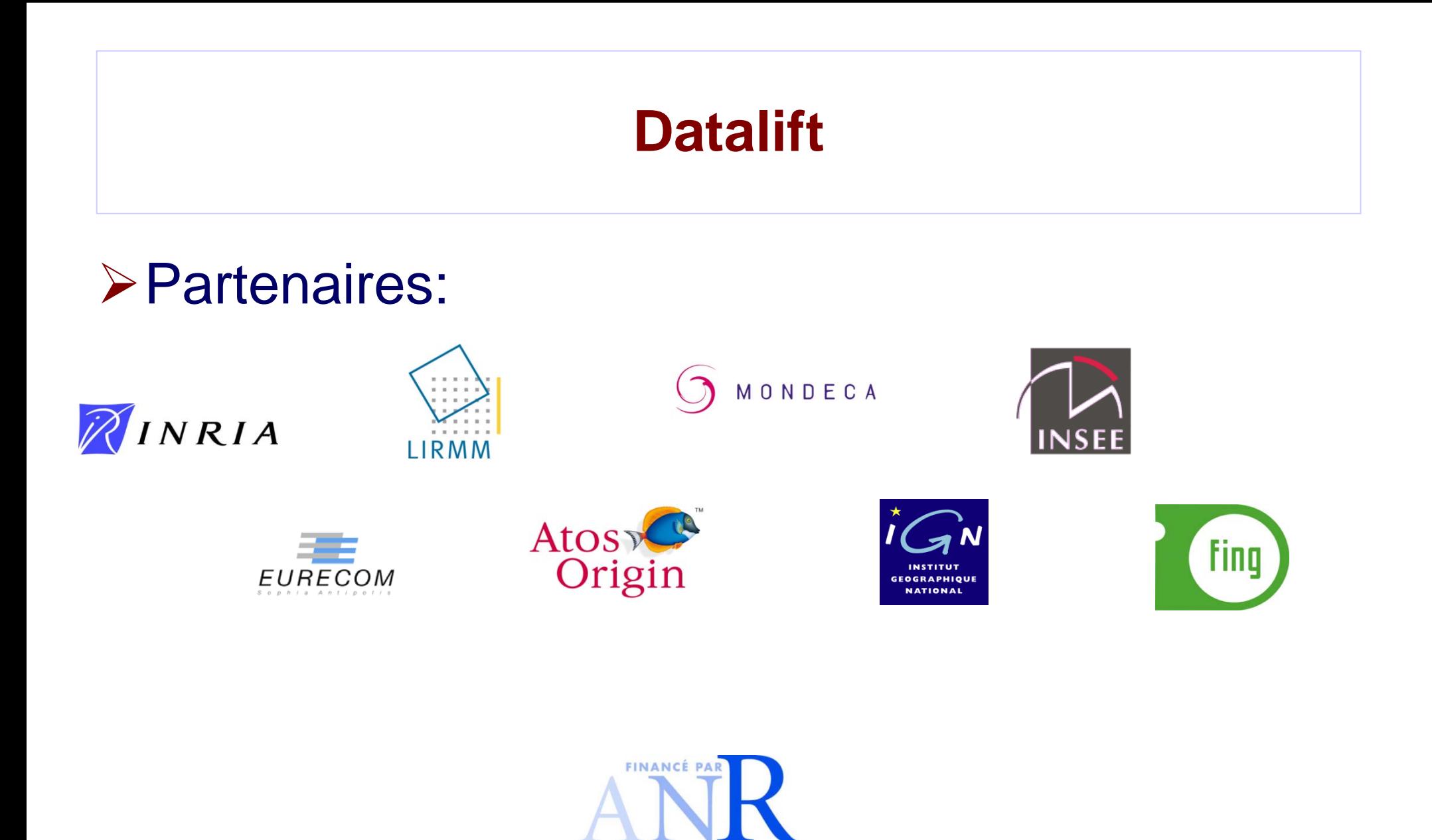

SemWebPro 18/01/2011 7

#### **Processus de publication**

Données publiées et interconnectées sur le web

Applications

Interconnexion

Infrastructure de publication

Conversion des données

Sélection des schémas

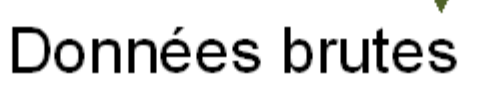

SemWebPro 18/01/2011 8

## **Processus de publication**

- Développement d'applications utilisant les données publiées
- Interconnexion avec des jeux de données tiers
- Stockage des données
- Mécanismes d'accès aux données
- Préparation et adaptation des données
- Choix de nommage et formats d'URI
- Conversion des données en RDF

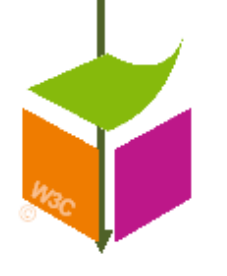

- Sélection des schémas, vocabulaires, ontologies permettant de décrire les données
- Sélection de jeux de données de référence

## **Sommaire**

- 1. Introduction (F.Scharffe)
- 2. Sélection des vocabulaires (B.Vatant)
- 3. Conversion (R.Troncy)
- 4. Publication (B.Point)
- 5. Interconnexion (F.Scharffe)
- 6. Applications (R.Troncy)

# 2. Sélection

#### Les vocabulaires de mes amis …

Qu'est-ce qu'un (bon) vocabulaire pour des données liées?

- **Critères d'utilisabilité**
- Simplicité, visibilité, pérennité, intégration, cohérence …
- $\triangleright$  Différents types de vocabulaires
	- De métadonnées, de référence, de domaine, généraliste …
	- **-** Les piliers du Linked Data: Dublin Core, FOAF, SKOS
- $\triangleright$  Bonnes et moins bonnes pratiques
	- **EX: Programmes BBC vs legislation.gov.uk**
	- Vocabulary of a Friend : les vocabulaires en réseau
- $\triangleright$  Problèmes linguistiques
	- **Les vocabulaires existants sont en anglais à 99%**
	- Approche terminologique : quels vocabulaires pour « Evénement » « Organisation »

#### Vous avez dit « vocabulaire »?

- … Et pourquoi pas « ontologie »?
	- Ou « schéma » ou « schéma de (méta)données »?
	- Ou « modèle » (de données? du monde?)
- Toutes ces appellations sont utilisées et justifiables
	- Ce sont en tout cas des « vocabulaires »
	- Définissant des **types d'objets** (ou classes) et les **propriétés** (ou attributs) liés à ces types d'objets.
	- Types et attributs sont **définis logiquement** et **nommés en langage naturel**
- Un vocabulaire (sémantique) est une *formalisation explicite* de concepts *existant dans le langage naturel*

#### Les vocabulaires pour les données liées

Sont destinés à décrire des ressources en RDF

S'appuient sur un des langages standard du W3C

- RDF Schema (RDFS)
	- pour des vocabulaires sans logique trop complexe
- **OWL** 
	- pour des constructions logiques plus complexes
- Ces deux langages sont compatibles
	- A quelques détails près (peu significatifs dans ce cadre)
- Peuvent être composés « ad libitum »
	- On peut réutiliser quelques éléments d'un vocabulaire
	- A condition de respecter la sémantique originelle

### Qu'est-ce qu'un bon vocabulaire?

Un vocabulaire utile est un vocabulaire utilisé

- **Les données publiées sur CKAN** donnent une idée de l'utilisation des vocabulaires
- Exemple : http://ckan.net/tag/format-foaf liste les datasets utilisant FOAF http://xmlns.com/foaf/0.1/
- Autres critères d'utilisabilité
	- Simplicité et lisibilité en langage naturel
	- Documentation des éléments (définitions en langage naturel)
	- Visibilité et pérennité de la publication
	- Flexibilité et extensibilité
	- **Intégration sémantique (avec d'autres vocabulaires)**
	- **Intégration sociale (avec la communauté des utilisateurs)**

#### Un vocabulaire c'est aussi une communauté

- Mauvaise (mais fréquente) pratique
	- Faire un vocabulaire dans son coin
		- Par exemple comme projet de recherche
		- Sans s'appuyer sur aucun vocabulaire existant
	- Le publier (ou pas) et l'oublier
	- Ne pas se préoccuper de ses utilisateurs
- Un bon vocabulaire a une vie organique
	- Des utilisateurs et des cas d'utilisation
	- Des révisions et des extensions
	- Comme un vocabulaire « naturel »

## Types de vocabulaires

#### Vocabulaires de métadonnées

- Permettent d'annoter les autres vocabulaires
	- Dublin Core, Vann, cc REL, Status
- Vocabulaires de référence
	- Fournissent des classes et propriétés « communes »
		- FOAF, Event, Time, Org Ontology
- Vocabulaires de domaine
	- Spécifiques à un domaine de connaissance
		- Geonames, Music Ontology, WildLife Ontology
- Vocabulaires « généraux »
	- Décrivent « tout » à un niveau arbirtaire de détail
		- DBpedia Ontology, Cyc Ontology, SUMO

## Vocabulaires de métadonnées

Permettent d'annoter les vocabulaires

- **Infos sur le vocabulaire entier**
- **Infos sur chacun des éléments (classe ou propriété)**
- **≻** Exemples
	- Dublin Core Elements
	- **Dublin Core Terms**
	- VANN
	- CC Rel
	- SKOS (label properties)

## Vocabulaires de référence

- Définissent des classes « communes »
	- Personne, Document, Lieu, Evénement …
- Et des propriétés tout aussi communes
	- nom, adresse, date, auteur, membre ...
- **≻** Exemples
	- FOAF
	- DCMI Type
	- **Organization Ontology**
	- **Event Ontology**

## Vocabulaires de domaine

- Concernent un domaine de connaissance ou un métier particulier
- Conditions de réusabilité : dimension « raisonnable »
	- Ontologies trop complexes et trop fines difficiles à réutiliser
	- Construction modulaire à privilégier : cœur et extensions

**≻** Exemples

- **Music Ontology, Programme Ontology**
- **Description Of A Project**
- WildLife Ontology, Metalex
- Ontologies bio-médicales

## Vocabulaires « généralistes »

- $\triangleright$  Ont pour ambition de tout décrire à un niveau arbitraire de détail
	- SUMO
	- $\blacksquare$  Cyc
	- **DBpedia**
- Difficilement réutilisables
	- Difficiles à explorer
	- « Bon à tout, bon à rien »

## Le Trio Gagnant

- **≻ Dublin Core Terms** 
	- Prototype du vocabulaire de métadonnées
- FOAF
	- Prototype du vocabulaire « commun »
- $\triangleright$  SKOS
	- Un langage d'annotation et de représentation des concepts

 Pratiquement 80% des publications de données liées peuvent réutiliser ces vocabulaires

## Dublin Core

Au départ un schéma de métadonnées simple

- DC elements compte 15 propriétés
- $\blacksquare$  Valeurs = simple texte
- Etendu et précisé comme une ontologie
	- DC Terms compte 22 classes et 55 propriétés
	- DC Type définit des grandes classes de ressources
- A réutiliser systématiquement!

## Friend of a Friend (FOAF)

Créé en 2000 par Dan Brickley et Libby Milller

- Vocabulaire simple et générique destiné à décrire des personnes et leur activité en ligne.
	- 13 classes, 62 propriétés
- **≻Mis à jour régulièrement** 
	- Evolue par dialogue avec la communauté.
- Fortement réutilisé par d'autres vocabulaires
	- Soit pour décrire des métadonnées
	- Soit pour étendre des classe et propriétés

## Exemples d'utilisation de FOAF

Dans les métadonnées de vocabulaire

- Description de l'auteur ou de l'éditeur d'un vocabulaire
- En combinaison avec Dublin Core
- **≻ Comme racine** pour des classes ou propriétés plus spécialisées
	- Devrait être plus utilisé encore
	- Trop de vocabulaires réinventent la classe « Personne »

## **SKOS**

Un vocabulaire métier pour les thésaurus

- Définition de « schémas de concepts »
- **Relations sémantiques entre concepts**
- Un vocabulaire de métadonnées
	- skos:prefLabel, skos:altLabel ...
	- Complémentaire de Dublin Core
- Extensible pour des types de noms ou des relations sémantiques plus fines
- INCONTOURNABLE

### Liaison entre vocabulaires

- Nécessite le dialogue entre les gestionnaires des vocabulaires (auteurs, éditeurs) et utilisateurs
	- Exemple 1 : propriétés équivalentes dans FOAF et Dublin Core <rdf:Property rdf:about="http://xmlns.com/foaf/0.1/maker"/> <owl:equivalentProperty rdf:resource="http://purl.org/dc/terms/creator"/> </rdf:Property>
	- Exemple 2 : Event dans Bio sous-classe de Event dans DCMI Type
	- < owl:Class rdf:about="http://purl.org/vocab/bio/0.1/Event"/>
		- < rdfs:subClassOf rdf:resource="http://purl.org/dc/dcmitype/Event"/>

< /owl:Class>

### Bonnes (et moins bonnes) pratiques

- **≻ Music Ontology**
- **≻ Programmes Ontology**

 Geospecies,TaxonConcept Exploration des ontologies …

- **Et aussi : moins bonnes pratiques !** 
	- **Exemple : DBpedia ontology** 
		- Limite de la démarche totalement « bottom up »

## Vocabulary of a Friend

- <http://www.mondeca.com/foaf/voaf>
- **≻ Un vocabulaire simple …**
- Pour représenter l'interconnexion des vocabulaires
- Un point d'entrée unique aux vocabulaires et datasets du Linked Data Cloud
- **≻ Travail en cours dans le cadre de Datalift**

## **Navigation !**

3. Conversion

## **Les 4 Principes des Données Liées**

#### Tim Berners Lee [2006] (**[Design Issues](http://www.w3.org/DesignIssues/LinkedData.html)**)

- 1. Utiliser des URIs pour identifier des choses (n'importe quelle chose et pas seulement des documents);
- 2. Utiliser des URIs HTTP qui fournissent des identifiants uniques et distribués à l'échelle du monde – de telle manière que les ces URIs renvoient de l'information;
- 3. Fournir de l'information « utile » en RDF quand on déréférence l'URI;
- 4. Inclure dans les descriptions RDF des liens vers d'autres ressources pour permettre la découverte d'information liée (« fureter »)

#### **Publier des Données 5 étoiles**

LINKED DATA On the web, open licens Machine-readable dall<br>Machine-readable dall Non-proprietary formal **RDF** standards VOUR DATA 5

**[http://www.w3.org/DesignIssues/](http://www.w3.org/DesignIssues/LinkedData.html) [LinkedData.html](http://www.w3.org/DesignIssues/LinkedData.html)**

## **Publier des Données 5 étoiles**

- ★ Mettre vos données sur le web (dans n'importe quel format) … et penser à expliciter la licence
- ★★ Mettre vos données dans un format structuré (ex. une feuille Excel plutôt qu'une image scannée d'un tableau)
- ★★★ Préférer un format non-propriétaire (ex. csv plutôt que Excel)
- **E★★★★** Utiliser des URLs pour identifier les choses pour que d'autres personnes puissent pointer vers vos données
- ★★★★★ Lier vos données avec d'autres données pour mieux contextualiser vos données

# URL Design et URL Pattern

Guide des bonnes pratiques pour les données liées:

- La ressource: **<http://dbpedia.org/resource/Paris>**
- Le document: **<http://dbpedia.org/page/Paris>**
- Les données: **<http://dbpedia.org/data/Paris>**
- … le tout servi avec de la négociation de contenu (voir partie suivante)

# URL Design et URL Pattern

#### Cas d'étude: legislation.gov.uk

- **L'identifiant:** <http://www.legislation.gov.uk/id/ukpga/1985/67>
- **Le document:**<http://www.legislation.gov.uk/ukpga/1985/67>
- La représentation (en XML plutôt que HTML): <http://www.legislation.gov.uk/ukpga/1985/67/data.xml>

## Un peu d'abstraction

#### $\triangleright$  Identifiant URI:

**[http://www.legislation.gov.uk/id/{type}/{year}/{number}\[/{sec](http://www.legislation.gov.uk/id/{type}/{year}/{number}[/{section}]) [tion}\]](http://www.legislation.gov.uk/id/{type}/{year}/{number}[/{section}])**

#### Document URI:

**[http://www.legislation.gov.uk/{type}/{year}/{number}\[/{secti](http://www.legislation.gov.uk/{type}/{year}/{number}[/{section}][/{authority}][/{extent}][/{version}]) [on}\]\[/{authority}\]\[/{extent}\]\[/{version}\]](http://www.legislation.gov.uk/{type}/{year}/{number}[/{section}][/{authority}][/{extent}][/{version}])** 

#### **≻ Représentation URI:**

**[http://www.legislation.gov.uk/{type}/{year}/{number}\[/{secti](http://www.legislation.gov.uk/{type}/{year}/{number}[/{section}][/{authority}][/{extent}][/{version}]/data.ext) [on}\]\[/{authority}\]\[/{extent}\]\[/{version}\]/data.ext](http://www.legislation.gov.uk/{type}/{year}/{number}[/{section}][/{authority}][/{extent}][/{version}]/data.ext)**
## Quid des autres secteurs?

### Education:

- <http://education.data.gov.uk/doc/school>
- L'organisation:
	- <http://reference.data.gov.uk/doc/department>
- **≻ Transport:** 
	- <http://transport.data.gov.uk/doc/station>

# URI Pattern dans REST

 Les services REST (Representational State Transfer) manipulent des ressources et les URLs sont principalement utilisés pour adresser ces ressources

### **≻ Une URI de base:**

- [http://www.example.com/bookstore/](http://www.example.com/bookstore/books/ISBN123)
- Une ressource à un URL unique: (*retrieve, update, create, delete*)
	- <http://www.example.com/bookstore/books/ISBN123>
- Notion de collection: (*list, replace, create, delete*)
	- <http://www.example.com/bookstore/books>

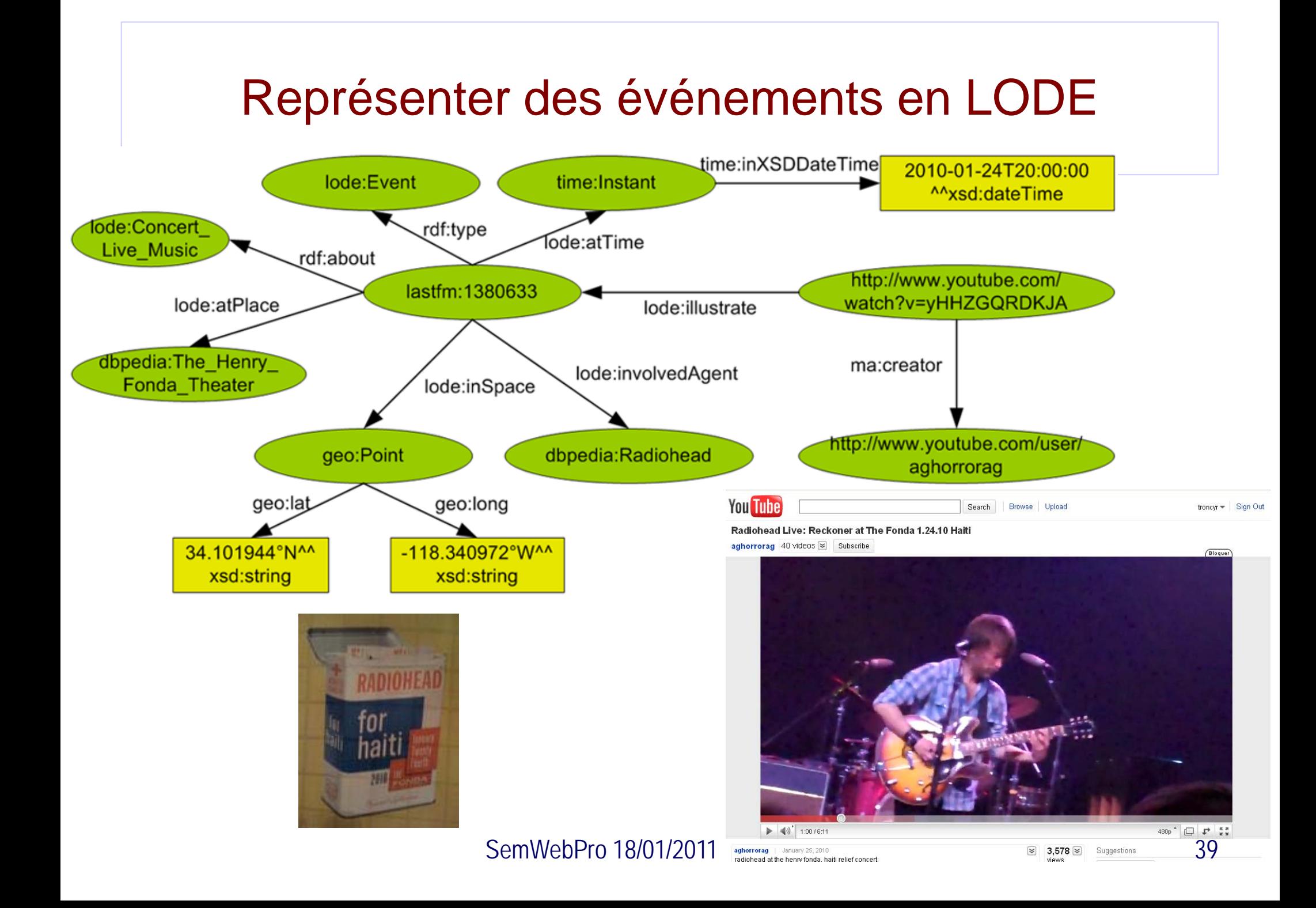

## Choisir des URIs pour les dimensions

### **≻ Approach REST:**

- <http://data.linkedevents.org/event/>
- <http://data.linkedevents.org/agent/>
- <http://data.linkedevents.org/location/>
- <http://data.linkedevents.org/media/>
- <http://data.linkedevents.org/user/>
- <http://data.linkedevents.org/category/>
- Toutes les URIs sont déréférençables

# Et en France ?

 L'INSEE a publié des données en RDF il y a déjà 5 ans !

- **La France: [http://rdf.insee.fr/geo/2010/PAYS\\_FR](http://rdf.insee.fr/geo/2010/PAYS_FR)**
- **Une région: [http://rdf.insee.fr/geo/2010/REG\\_01](http://rdf.insee.fr/geo/2010/REG_01)**
- Un département: [http://rdf.insee.fr/geo/2010/DEP\\_971](http://rdf.insee.fr/geo/2010/DEP_971)
- **Un arrondissement:** http://rdf.insee.fr/geo/2010/ARR 651
- **Un canton:** http://rdf.insee.fr/geo/2010/CAN 6520
- Une commune: [http://rdf.insee.fr/geo/2010/COM\\_65045](http://rdf.insee.fr/geo/2010/COM_65045)

# Un peu d'explications

 Les URIs sont assez explicites: [http://rdf.insee.fr/geo/2010/COM\\_65045](http://rdf.insee.fr/geo/2010/COM_65045)

- Autorité: insee.fr
- Domaine: geo
- Type de ressource: COM, REG
- **Identifiant local inclut: le numéro**
- Les URIs sont versionnées
	- URIs multiples pour la même ressource car il y a très peu d'évolution dans une année et les évolutions importantes conduisent à des changements de codes

Les URIs ne sont PAS déréfençables

# Et si c'était à refaire ?

## **≻ On choisira plutôt :**

- **<http://geo.insee.fr/commune/65045>**
- **<http://geo.insee.fr/region/01> ou**
- **<http://geo.insee.fr/région/01> (IRI) ?**
- Et des collections :
	- **<http://geo.insee.fr/commune> ?**
	- **<http://geo.insee.fr/communes> ?**

## Outils de conversion vers RDF

Comment sont les données à convertir ?

- Base de données ?
- Formats (semi-)structurés ?
- Accès programmatique (API) ?
- Des solutions pour tous les cas de figure …

## D2R: Database to RDF mapping

### D2RQ platform:

<http://www4.wiwiss.fu-berlin.de/bizer/d2rq/spec/>

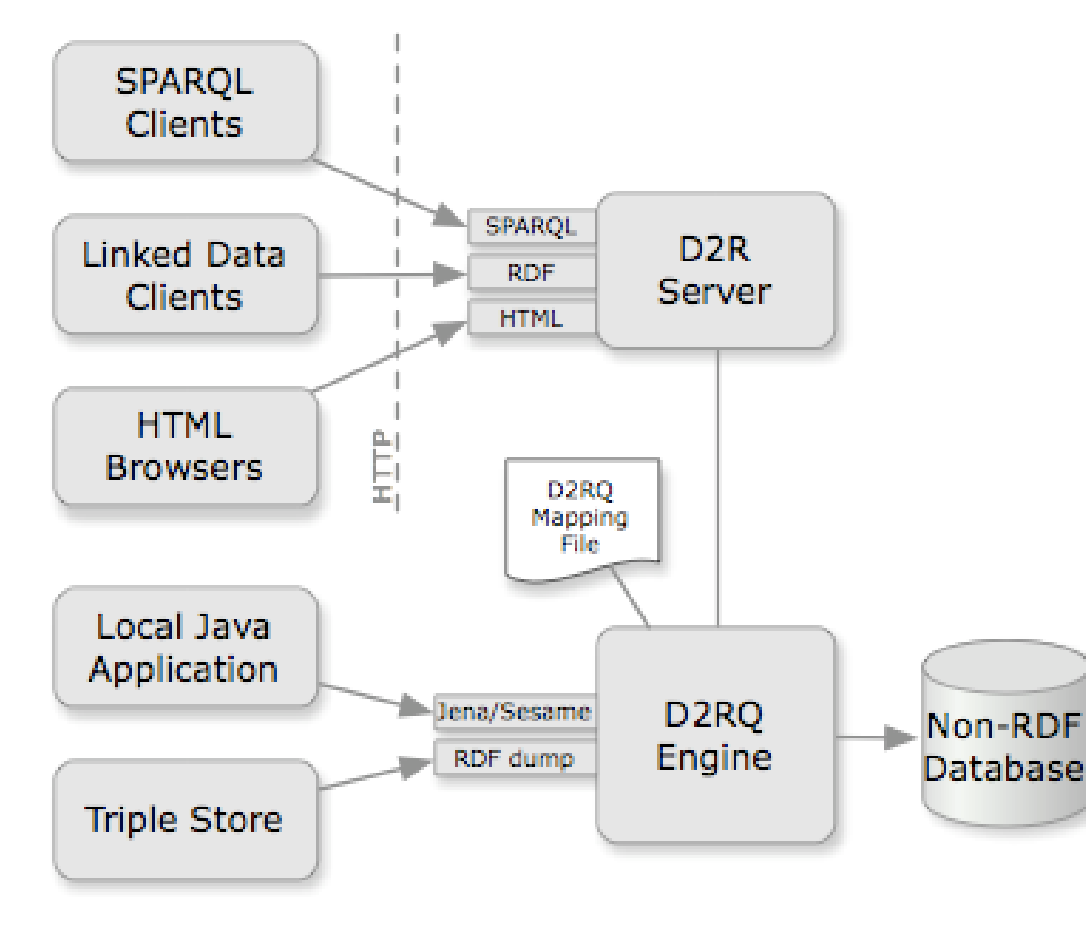

# D2RQ Map

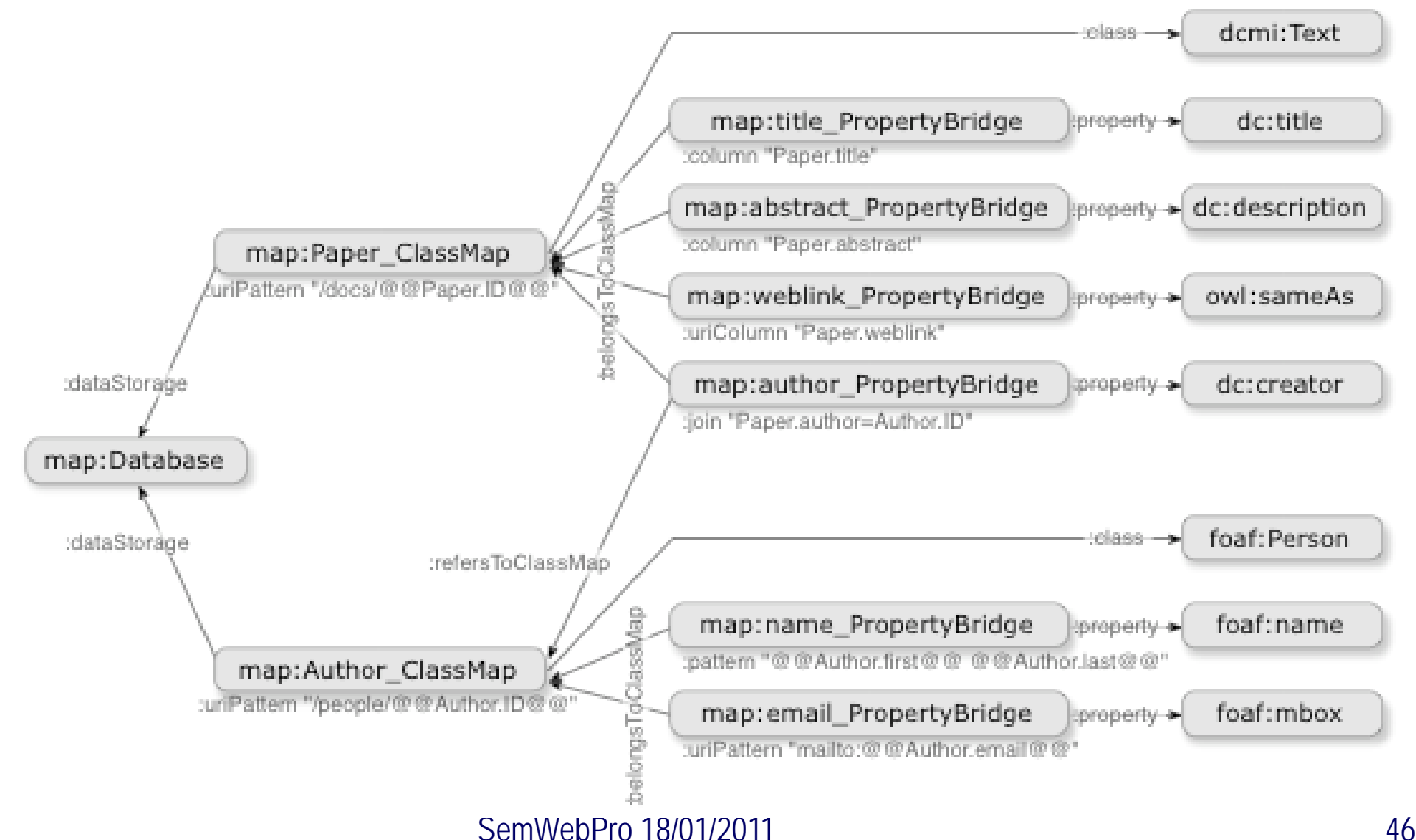

# D2RQ Map (préambule)

- # D2RQ Namespace @prefix d2rq: <http://www.wiwiss.fuberlin.de/suhl/bizer/D2RQ/0.1#> .
- # Namespace of the ontology @prefix : <http://annotation.semanticweb.org/iswc/iswc.daml#> .
- # Namespace of the mapping file; does not appear in mapped data @prefix map: <file:///Users/d2r/example.n3#> .

```
# Other namespaces 
 @prefix rdfs: <http://www.w3.org/2000/01/rdf-schema#> . 
 @prefix xsd: <http://www.w3.org/2001/XMLSchema#> .
```

```
map:Database1 a d2rq:Database; 
 d2rq:jdbcDSN "jdbc:mysql://localhost/iswc"; 
 d2rq:jdbcDriver "com.mysql.jdbc.Driver";
 d2rq:username "user"; 
 d2rq:password "password";
```
## D2RQ Map (création de tables)

# CREATE TABLE Conferences (ConfID int, Name text, Location text);

```
map:Conference a d2rq:ClassMap;
d2rq:dataStorage map:Database1. 
d2rq:class :Conference; 
d2rq:uriPattern 
"http://conferences.org/comp/confno@@Conferences.ConfID@@"; .
```

```
map:eventTitle a d2rq:PropertyBridge; 
d2rq:belongsToClassMap map:Conference; 
d2rq:property :eventTitle; 
d2rq:column "Conferences.Name"; 
d2rq:datatype xsd:string; .
```

```
map:location a d2rq:PropertyBridge; 
 d2rq:belongsToClassMap map:Conference; 
 d2rq:property :location; 
 d2rq:column "Conferences.Location"; 
 d2rq:datatype xsd:string; .
```
## Conversion et Publication

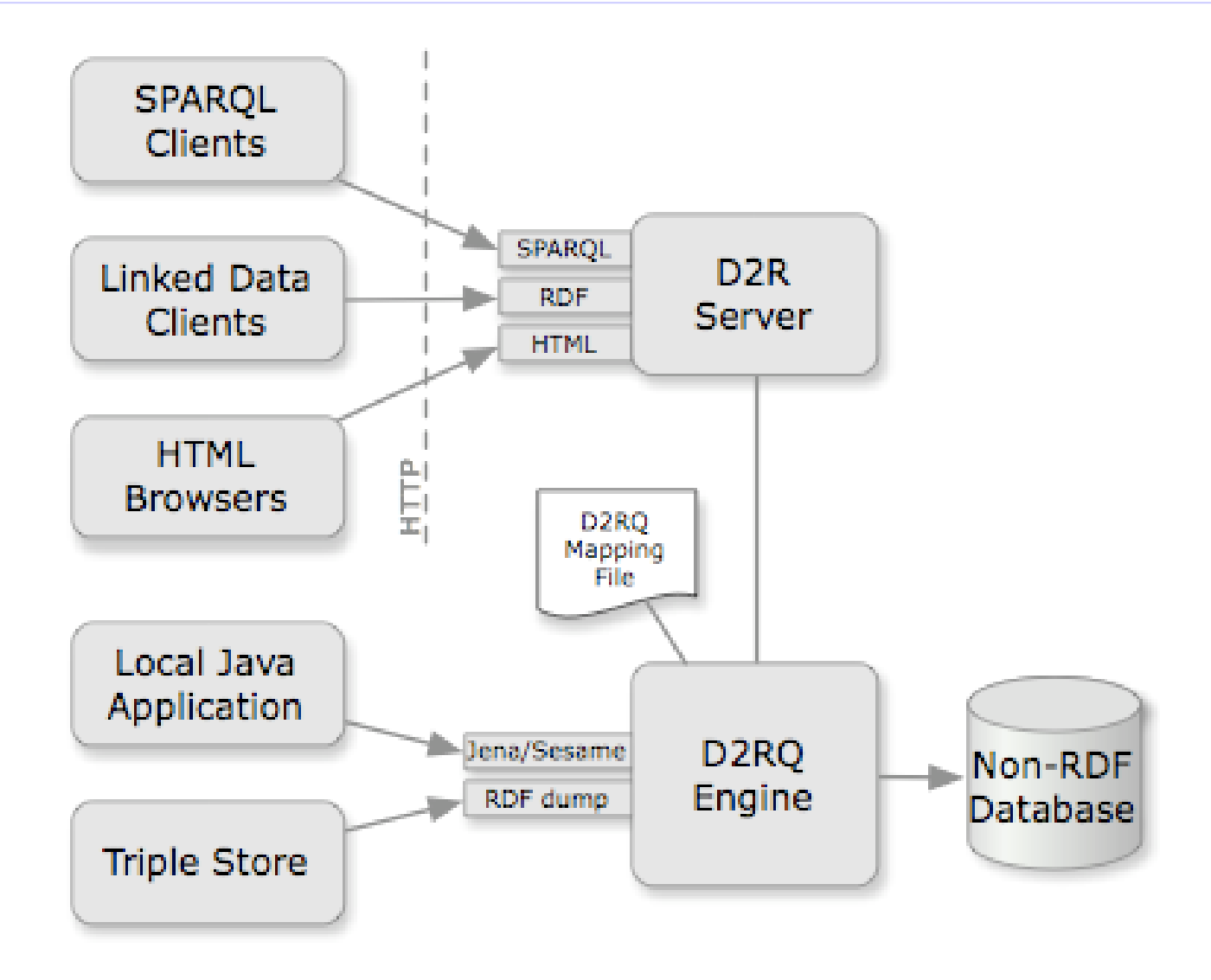

# Triplify: Relational data to JSON/RDF

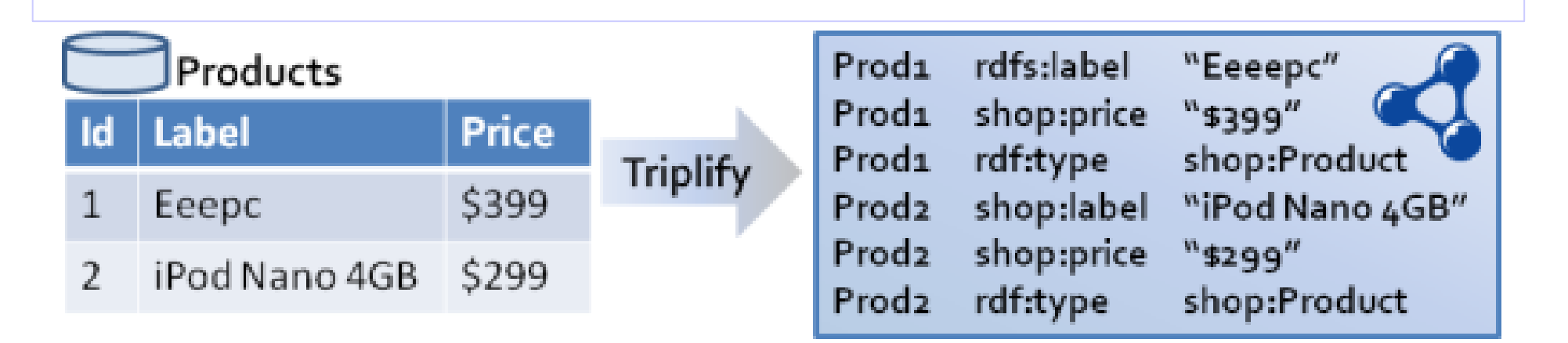

 Extraire un dossier dans votre application web: <http://sourceforge.net/projects/triplify/>

- Modifier un fichier de configuration
	- Requête SQL … URI pattern
	- PHP lover!

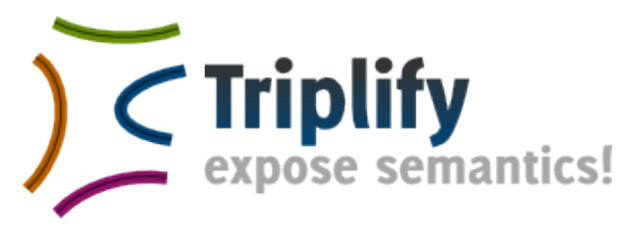

# Triplify: Relational data to JSON/RDF

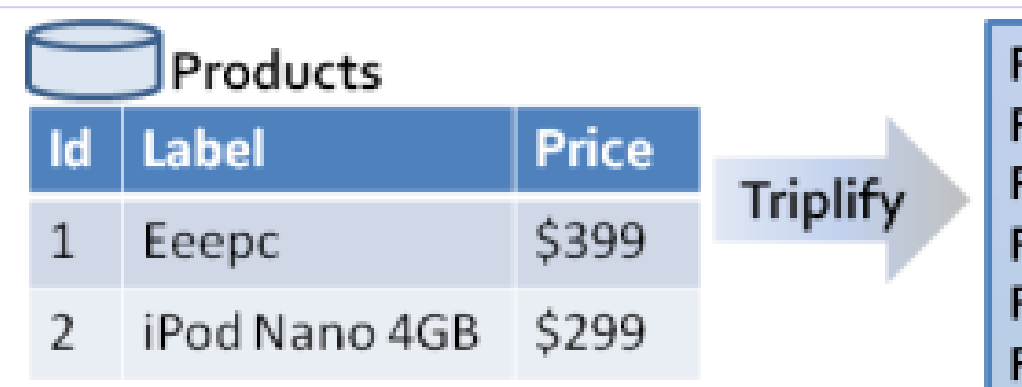

Prod<sub>1</sub> rdfs:label Prod<sub>1</sub> shop:price rdf:type Prod<sub>1</sub> shop:label Prod<sub>2</sub> shop:price Prod<sub>2</sub> rdf:type Prod<sub>2</sub>

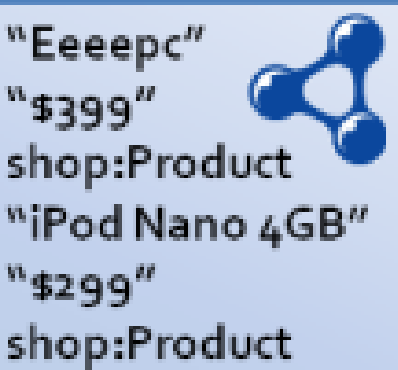

Impose des contraintes sur les données:

- 1<sup>ère</sup> colonne doit être une clé primaire pour la génération d'URI
- Nom des colonnes utilisé pour nommer les propriétés oblige à renommer les colonnes pour utiliser les ontologies du web de données

# R2RML : Base de données vers RDF W3C

- Définit une transformation standard d'une table relationnelle en RDF
	- le schéma relationnel est utilisé :
		- les cellules d'une ligne produisent des triplets avec un sujet commun
		- les noms des colonnes définissent les prédicats
		- chaque cellule produit un objets
	- les différentes tables d'une même base de données sont aussi liées entre elles

# Exemple

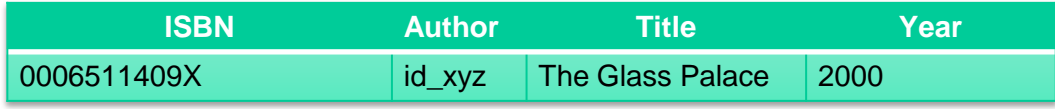

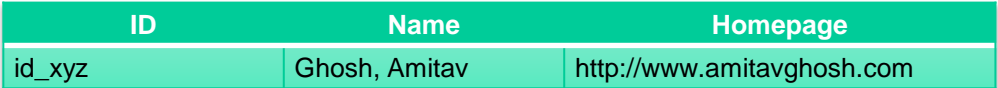

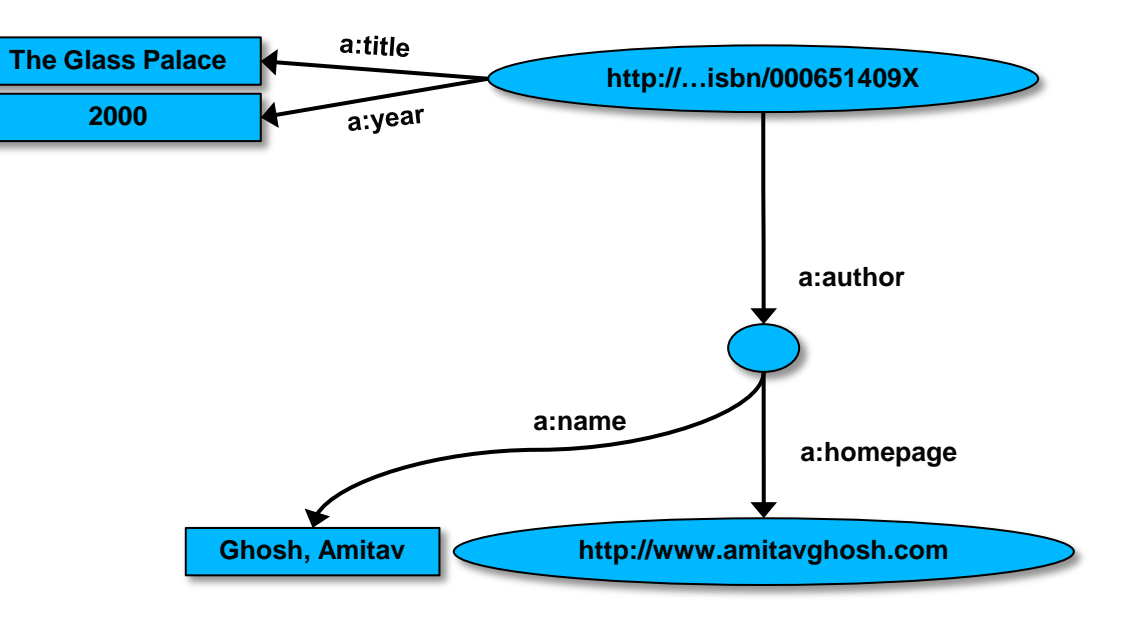

Crédits Ivan Herman:

**<http://www.w3.org/2011/Talks/0117-Paris-IH/>**

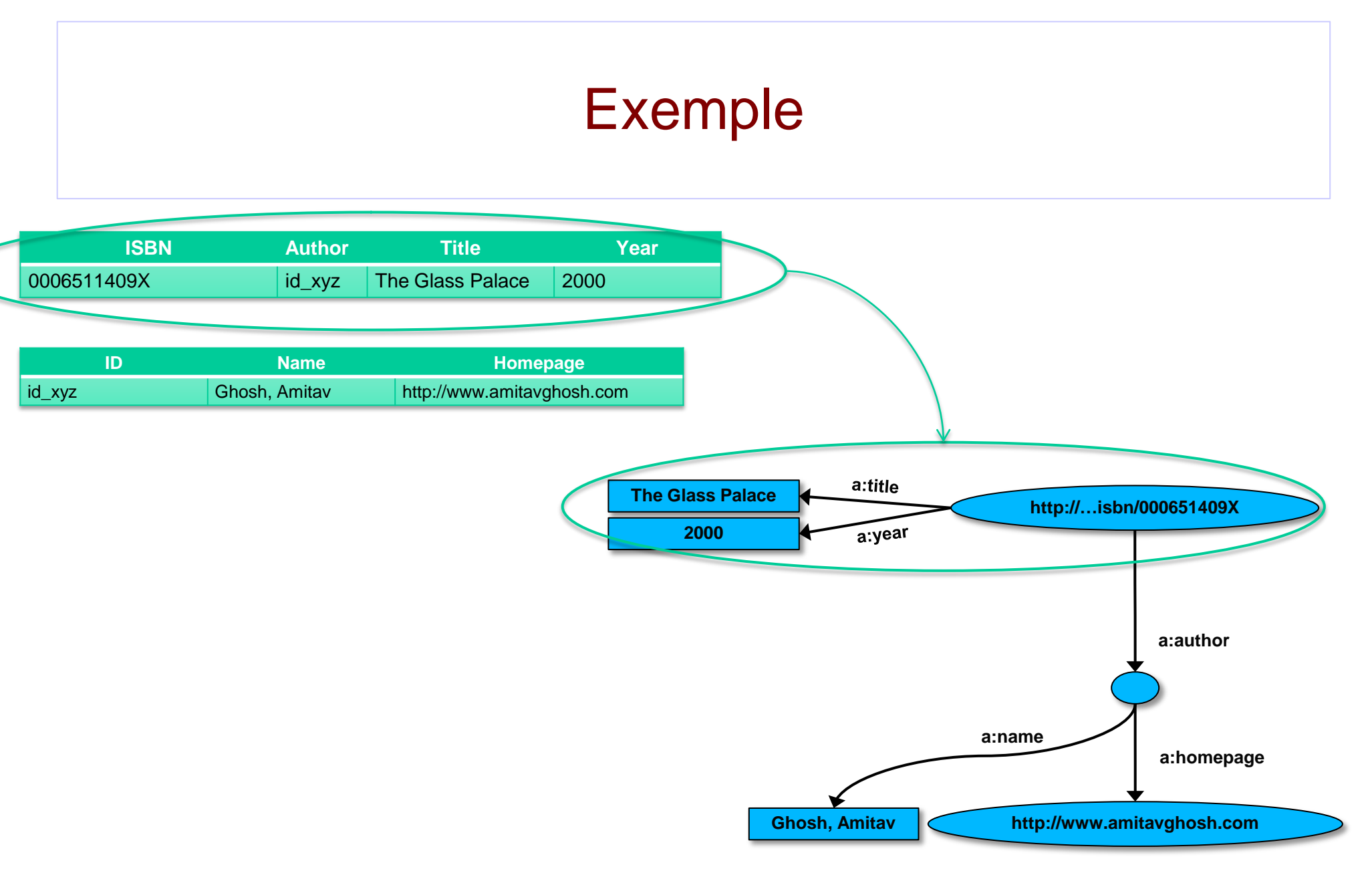

Crédits Ivan Herman:

**<http://www.w3.org/2011/Talks/0117-Paris-IH/>**

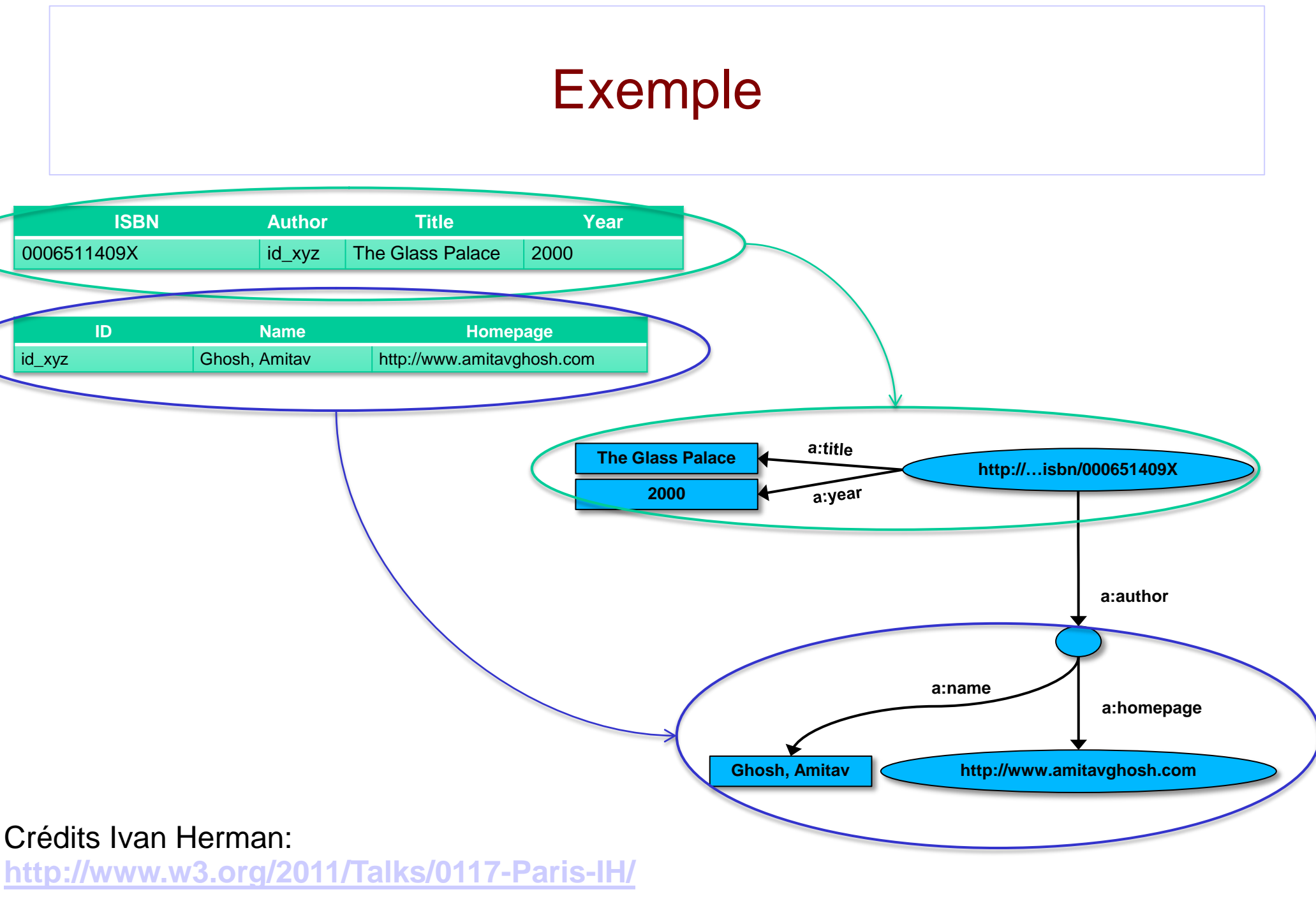

### Exemple **ISBN Author Title Year** 0006511409X id\_xyz The Glass Palace 2000 **ID Name Homepage** id\_xyz **Ghosh, Amitav http://www.amitavghosh.com** a:title **The Glass Palace http://…isbn/000651409X 2000** a:year **a:author a:name a:homepage Ghosh, Amitav http://www.amitavghosh.com** Crédits Ivan Herman: **<http://www.w3.org/2011/Talks/0117-Paris-IH/>**

## Première étape : transformation de la table des personnes

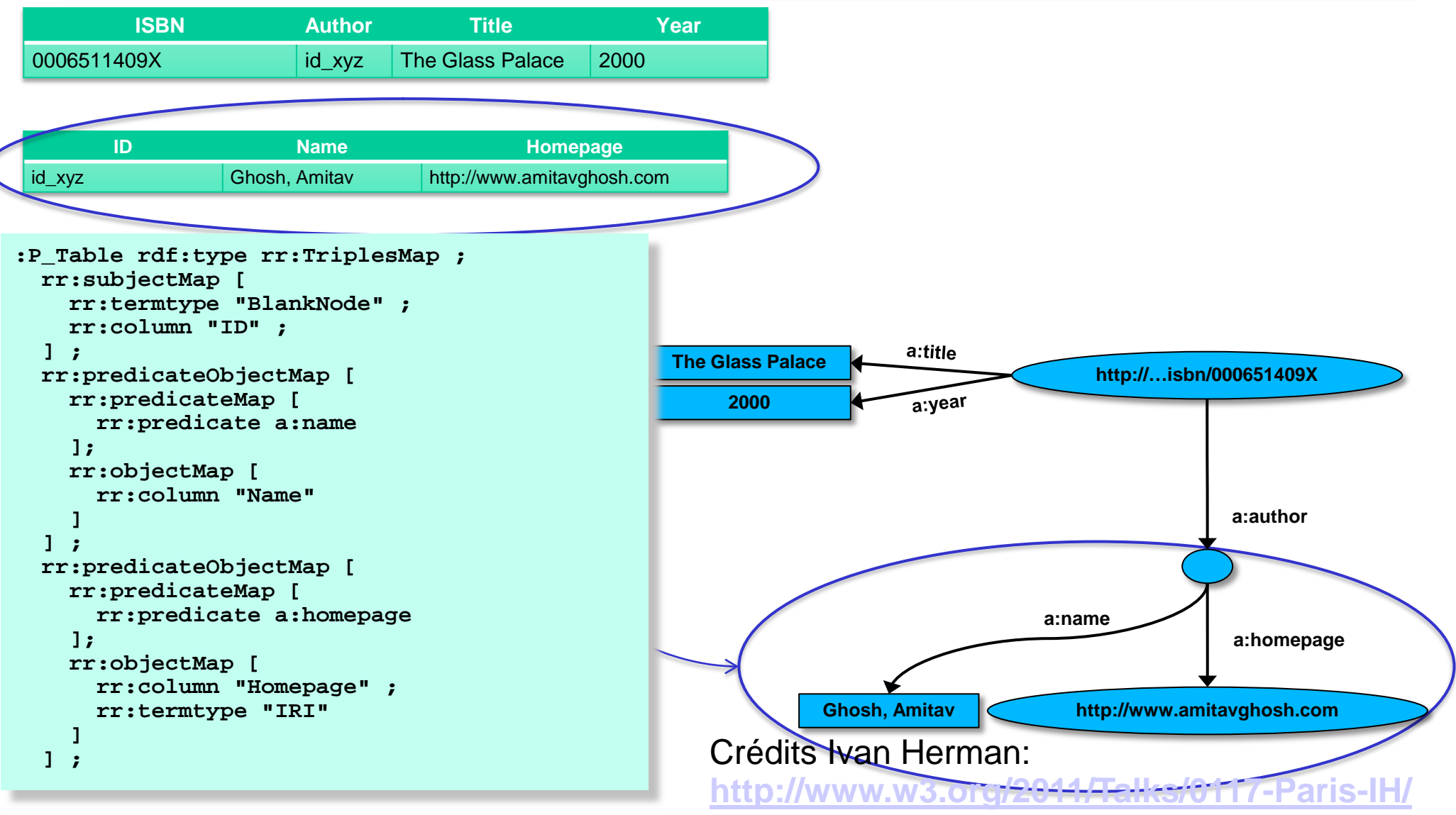

## Deuxième étape : transformation de la table des livres

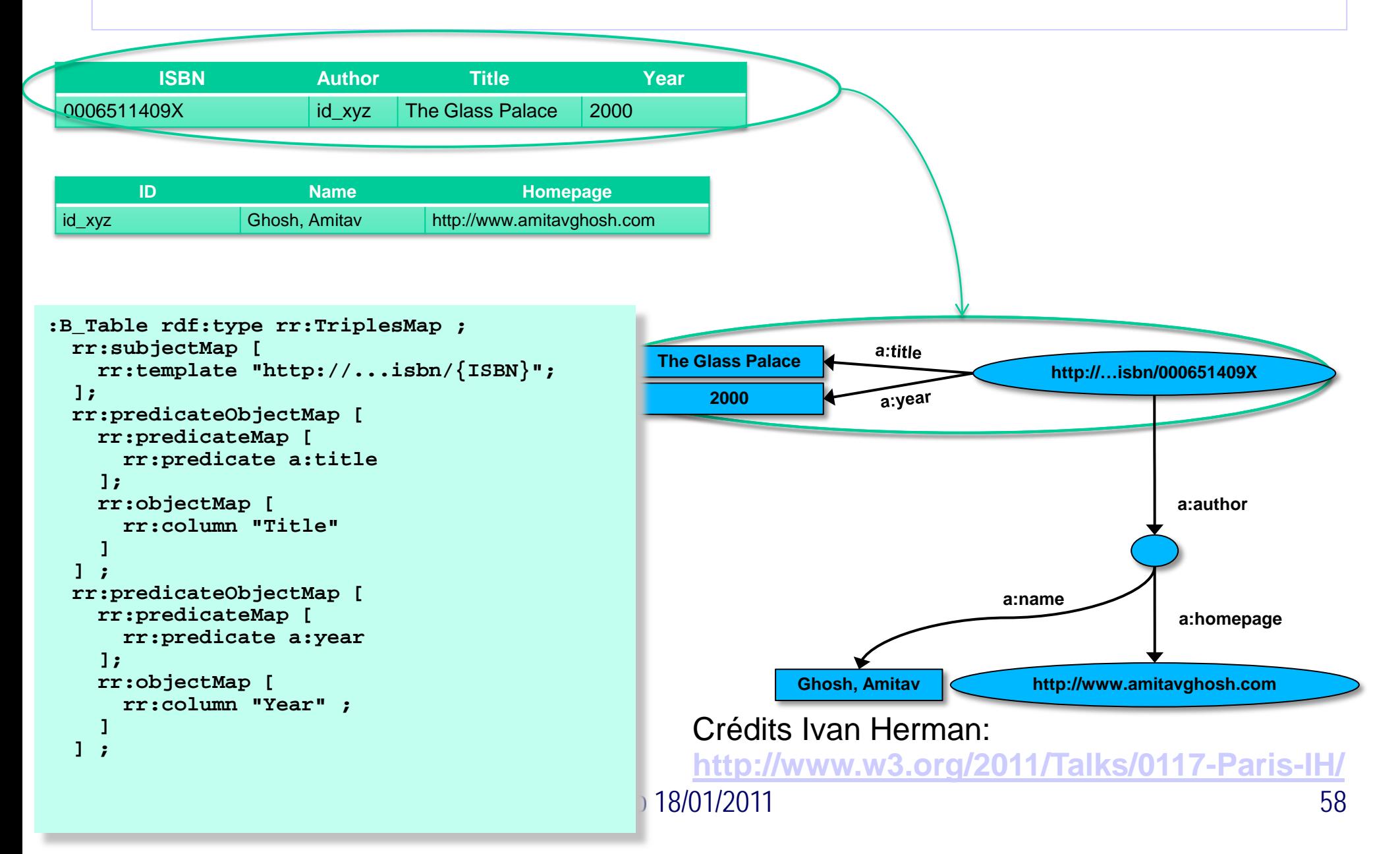

## Troisième étape : lier les deux tables entre elles

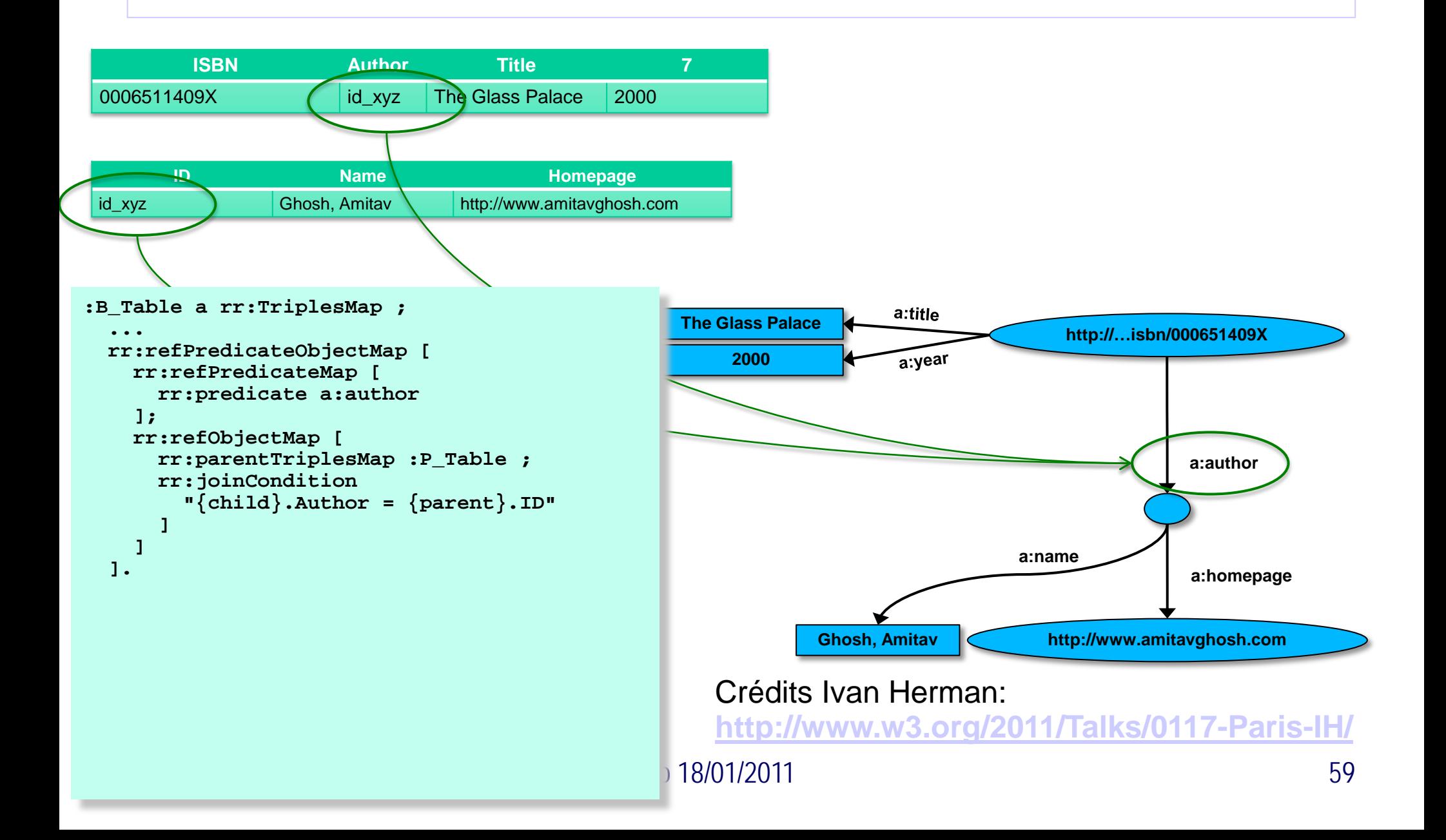

## Travailler sur des spreadsheets

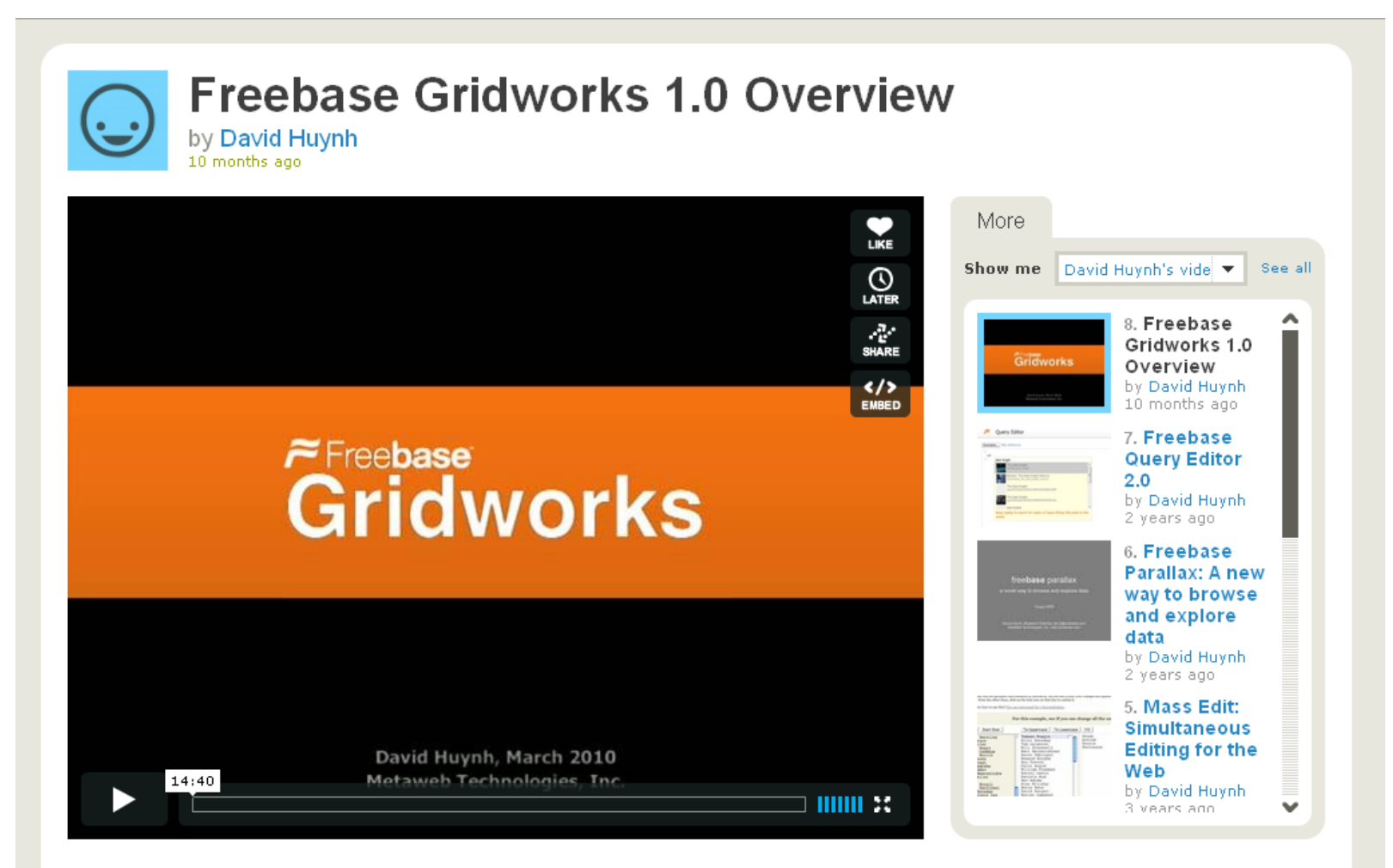

Freebase Gridworks is an experimental tool for cleaning up grid-shaped data sets.

## Google acquiert Freebase

Google Refine 2.0 - Introduction (1 of 3)

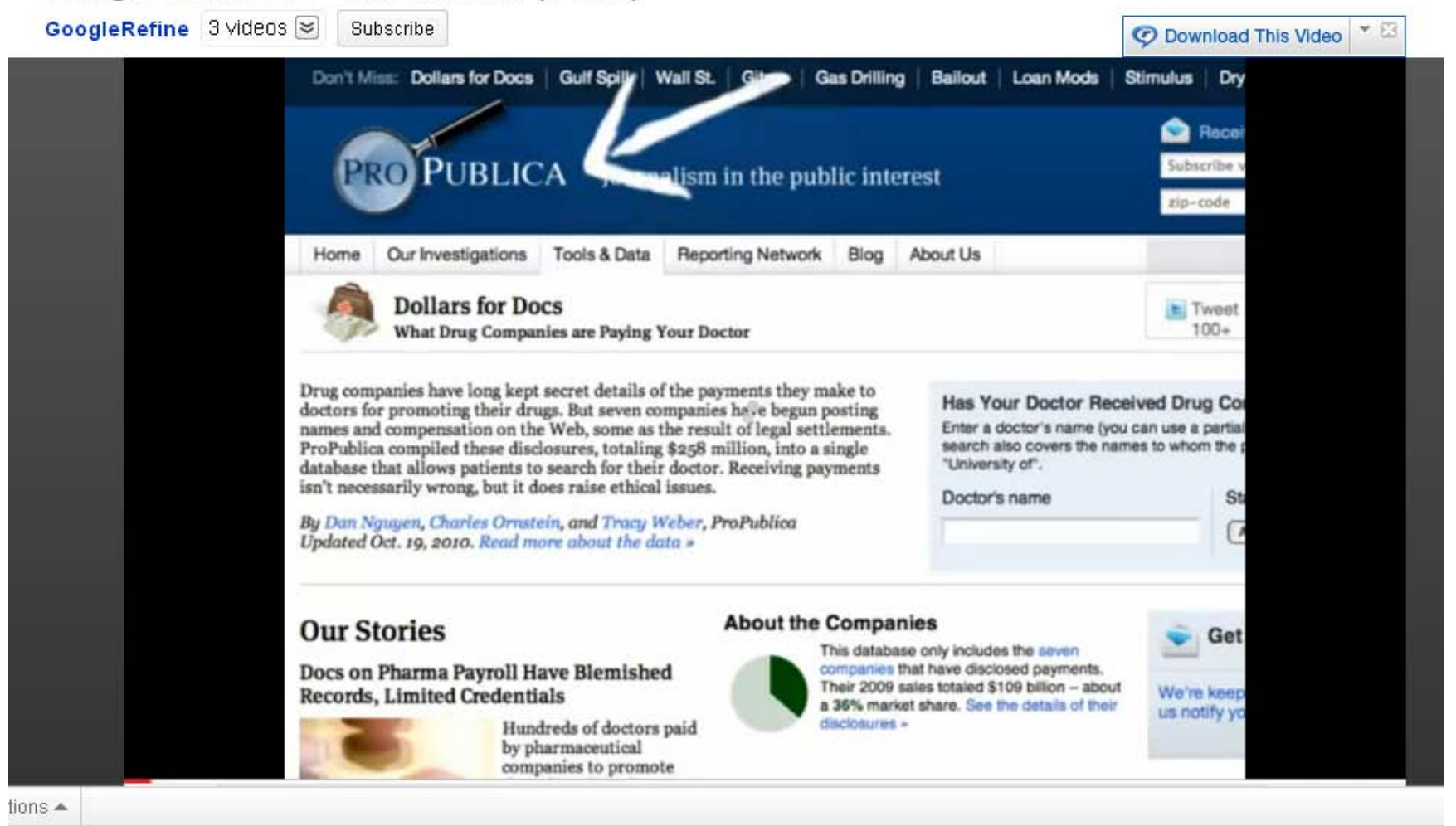

**<http://code.google.com/p/google-refine/>**

## Extension RDF à Google Refine

 Un projet du DERI pour ajouter une interface graphique à Google Refine permettant d'exporter ses données nettoyées en RDF

<http://lab.linkeddata.deri.ie/2010/grefine-rdf-extension/>

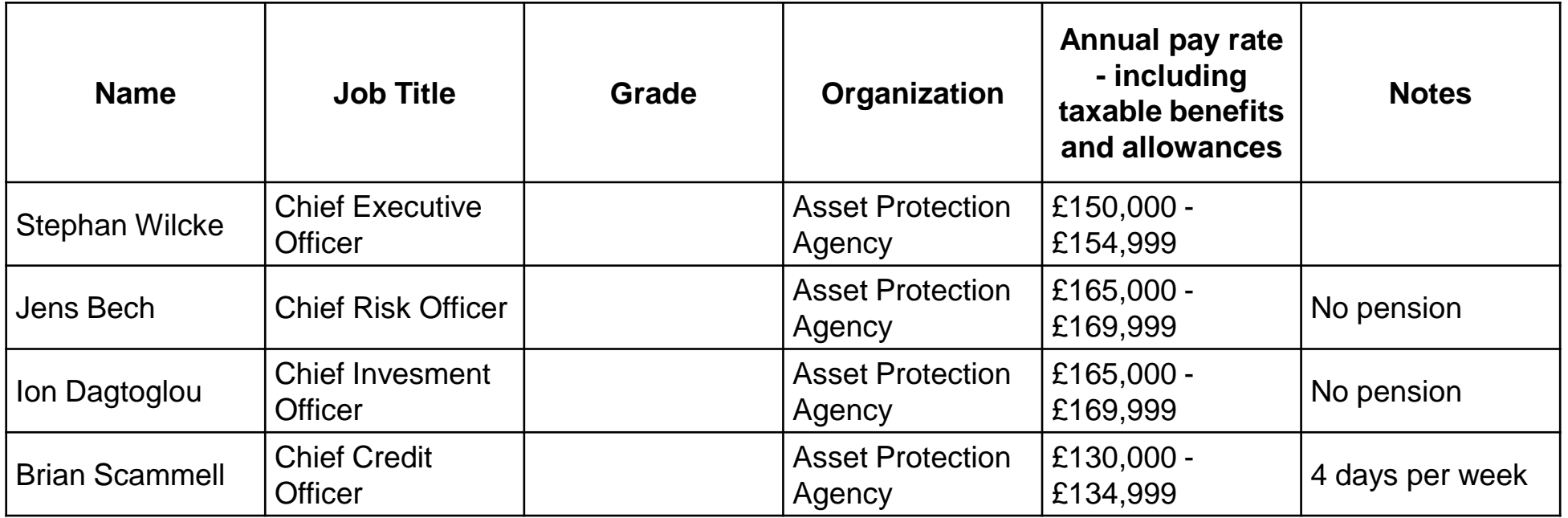

## Conversion en RDF souhaitée

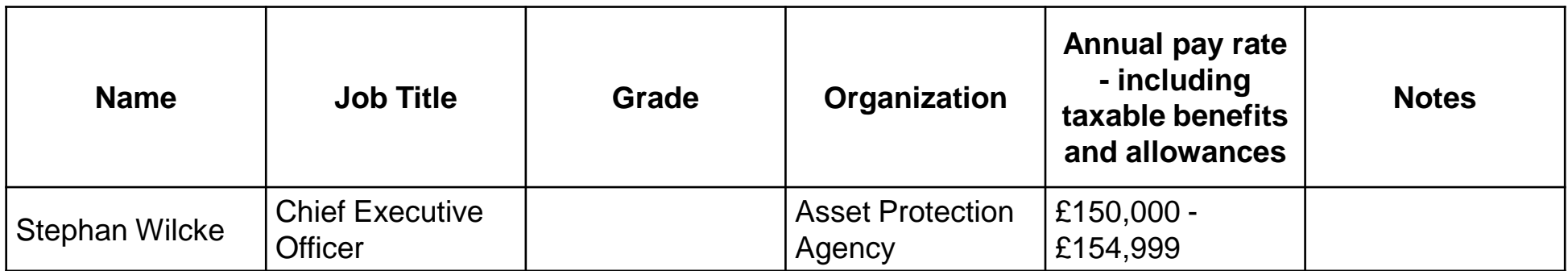

<http://lab.linkeddata.deri.ie/test/0> a foaf:Person ; foaf:name "Stephan Wilcke" ; foaf:title "Chief Executive Officer"@en . foaf:member <http://lab.linkeddata.deri.ie/test#organizations/assetprotection-agency> ; <http://lab.linkeddata.deri.ie/test/annualPayRate>  $"E150,000 - E154,999"$ .

<http://lab.linkeddata.deri.ie/test/organizations/assetprotection-agency> a foaf:Organization ; foaf:name "Asset Protection Agency"@en .

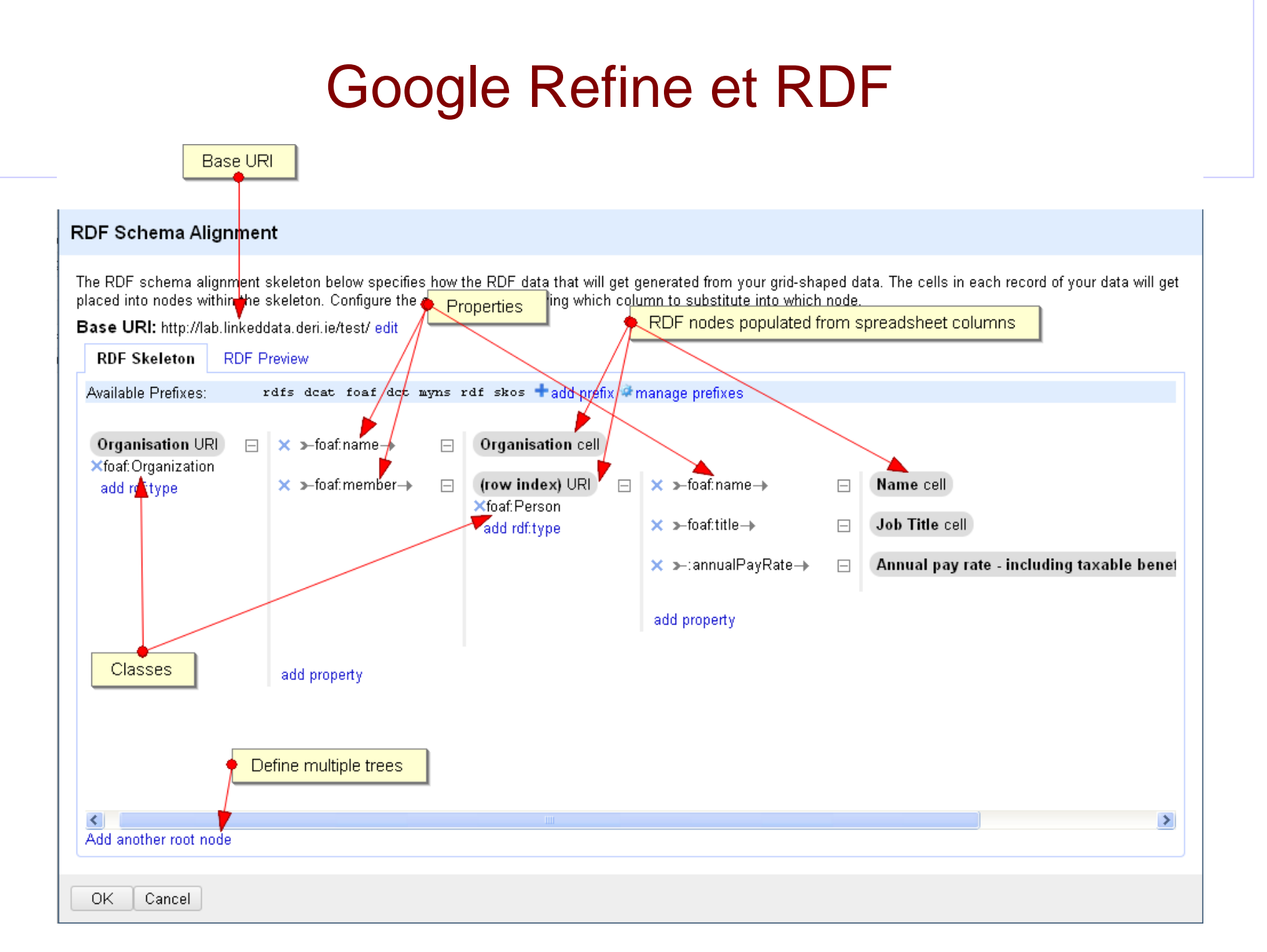

# Google Refine et RDF

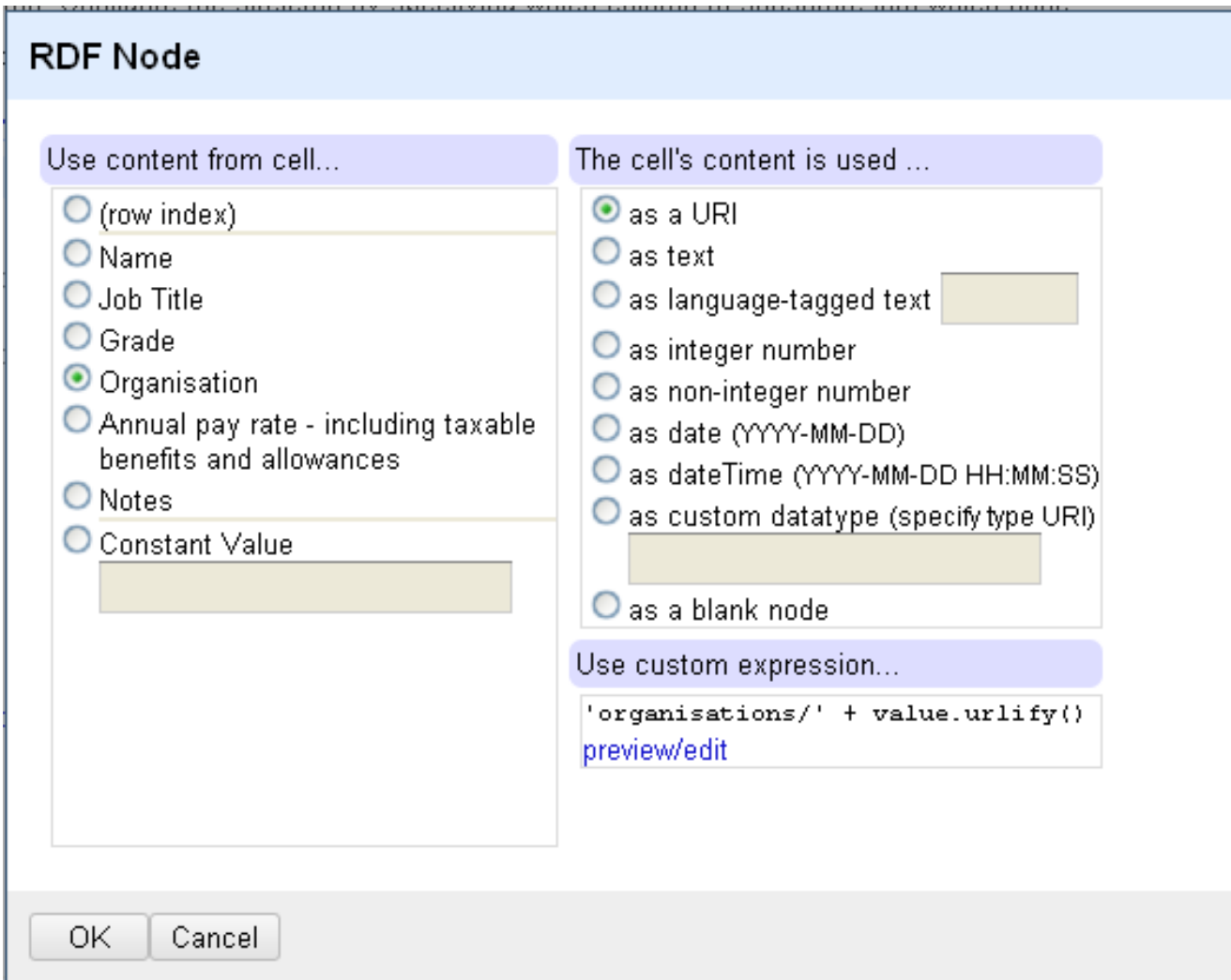

# Google Refine et RDF

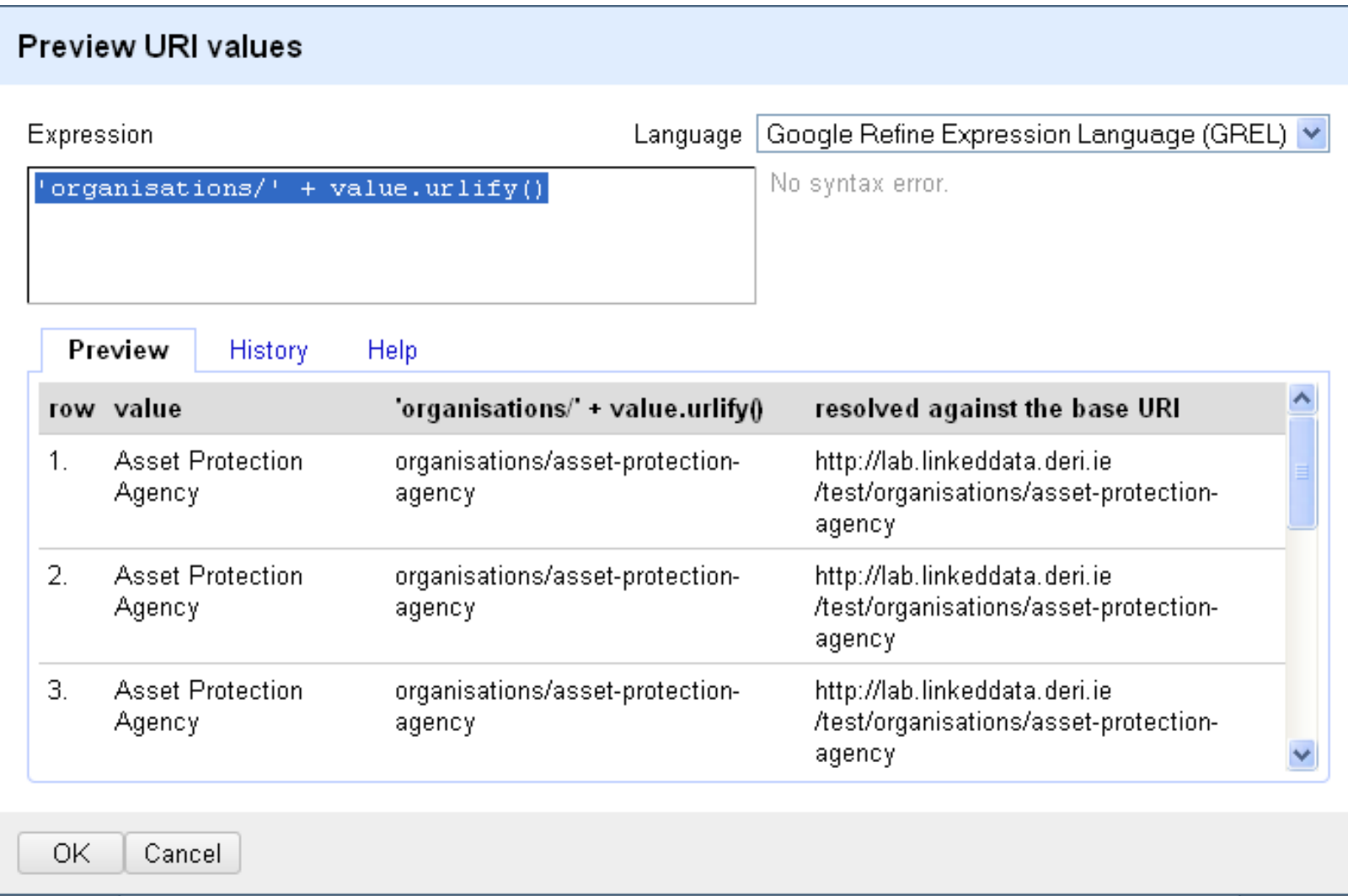

## Publish My Data

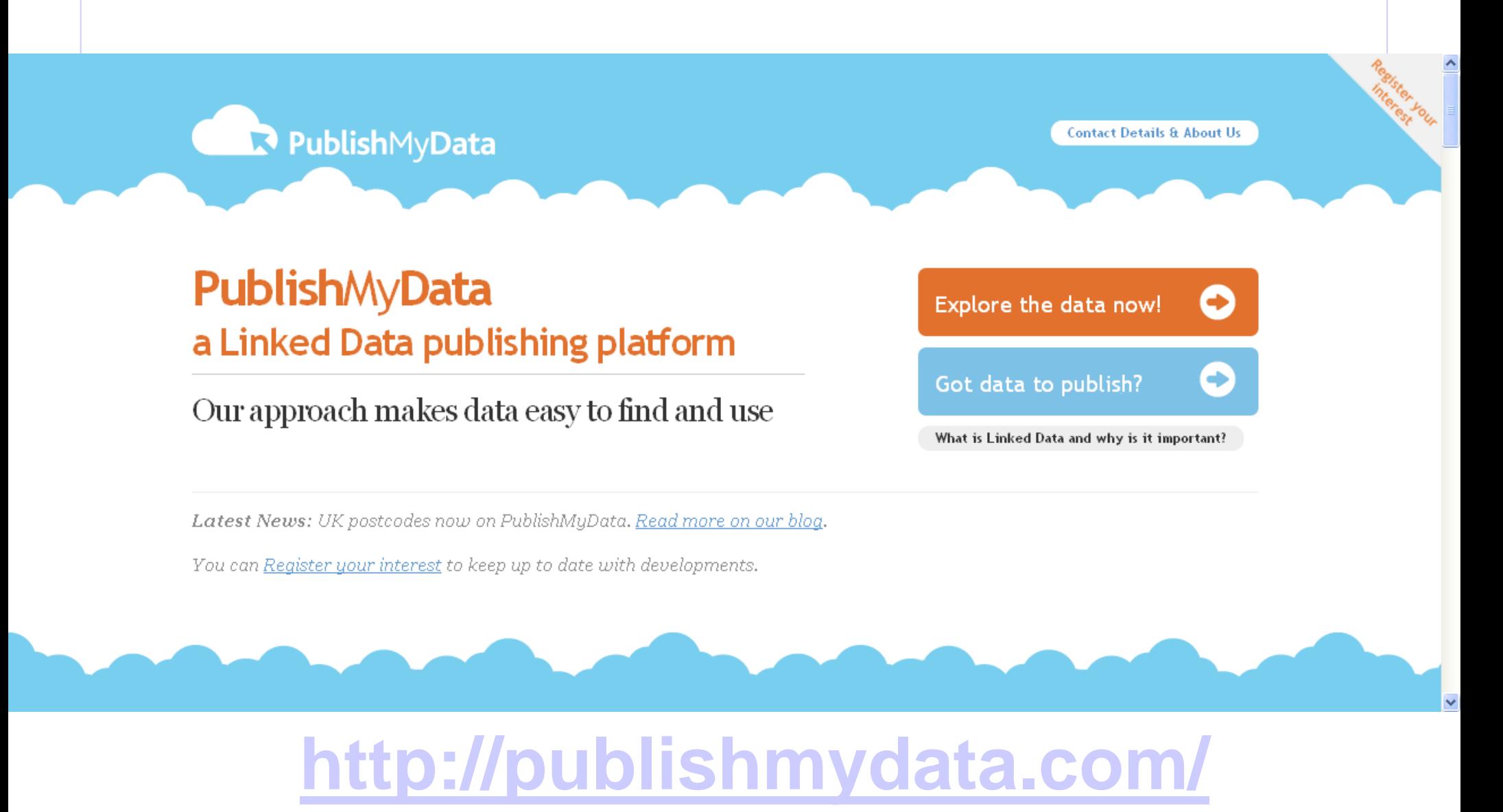

# 4. Publication

# **La publication : RDF Store**

- Les Composants
- Le stockage des données sans schéma dans les RDF Store
- $\triangleright$  Identification de Graphe
- Les Inférences
- **> SPARQL**
- > Le déréférencement
- $\triangleright$  Négociation de contenu
- Méthode et analyse des produits RDF Store
- Les Mises à jour

## **Les Composants de la publication**

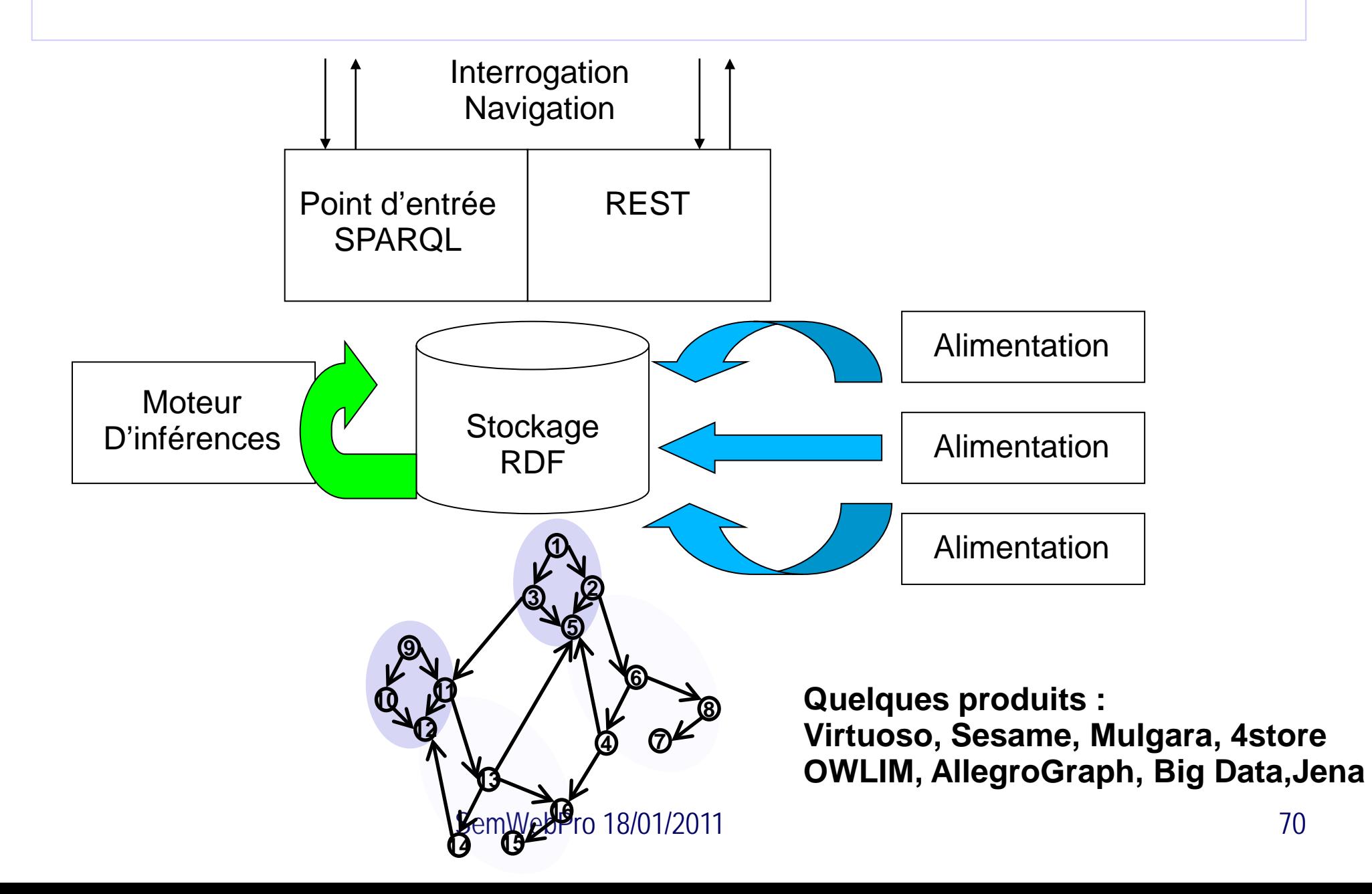

# **Un RDF Store est sans schéma applicatif**

- Dans un RDF Store, il n'y a pas de schémas de base applicatif comme dans un SGBDR
- L'interface entre les couches applicatives et données est donc plus franche
- Un seul RDF Store va pouvoir stocker toutes les données (upliftées)
- $\triangleright$  Inversement il n'y a pas de vérification par rapport à un schéma (RDFS, OWL), ou de vérification de contraintes applicatives
- 

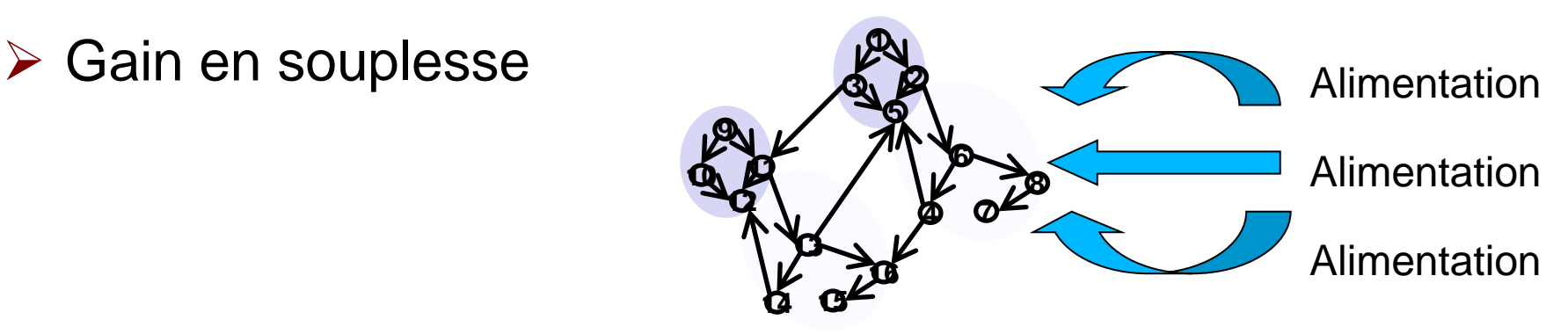

## **RDF Store : La notion de Graphe**

- $\triangleright$  Un triplet est d'une granularité très fine
- Besoin d'une granularité supérieure qui rassemble un ensemble de triplet : un graph
- > Les triplets : « ça n'existe pas! ». Vive le quad!
	- On passe de (Sujet, Prédicat, Objet) à (Sujet, Prédicat, Objet, Identification de graphe)
- $\triangleright$  Le Graphe est un rassemblement applicatif de triplets
# **RDF Store : Les Graphes Nommés**

Le Graphe est un rassemblement applicatif de triplets

- **≻ Pas de cloisonnements de ressources entre Graphes!**
- **≻ Opération de destruction** sur un graphe,
- **E** Portée transactionnelle
- **≻ Requêtes SPARQL** peuvent restreindre le périmètre à des Graphes
- A définir au moment de la conception des applications

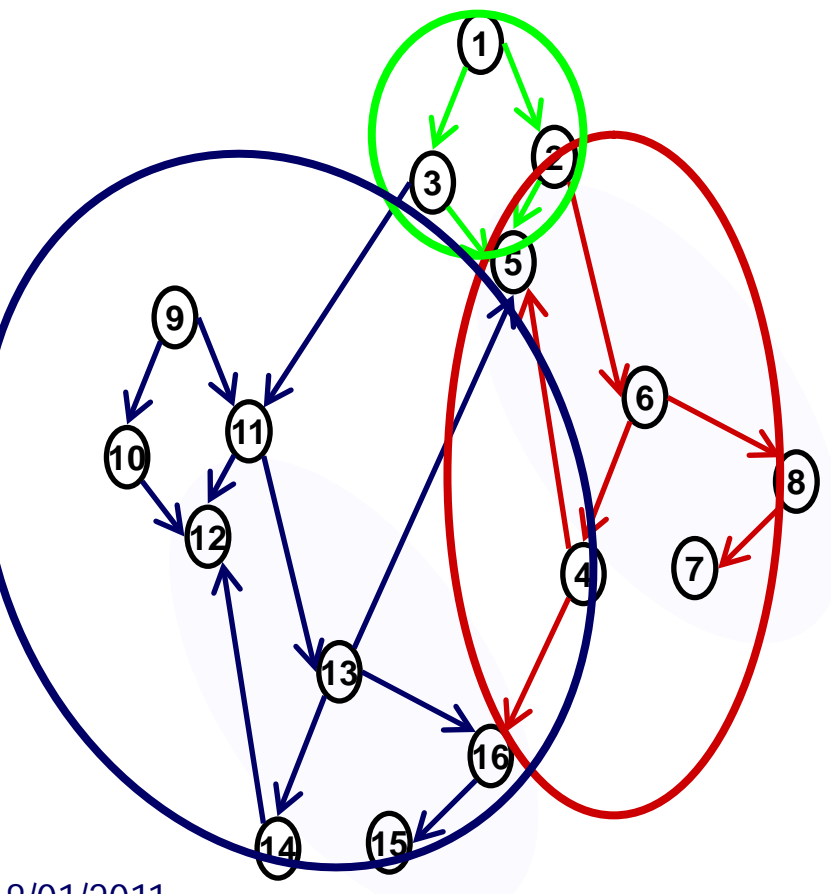

#### **RDF Store : Les Inférences**

Générer des triplets à partir d'autres triplets

- Mécanisme de déduction
	- **Les hommes sont mortels, Socrate est un homme, donc \formational est monthly** Socrate est mortel **15**
	- Bernard est un informaticien, les informaticiens sont des humains, donc ...
- Evite d'être exhaustif, permet de bénéficier de l'héritage et ou des équivalences des ontologies,
- $\triangleright$  D'autant plus intéressant quand on relie nos données avec des données externes
- ▶ Promesse de levier du Web Sémantique

**1**

**2 3**

**16**

**9**

**10. R 12**

**13**

**5**

**4**

**6**

**7**

**8**

# **RDF Store : SPARQL**

- ▶ SPARQL est le SPARQL Protocol And RDF Query Langage, c'est :
	- un protocole,
	- un langage d'interrogation,
	- un format de résultats
- Variantes :
	- SPARQL 1.0
	- SPARUL (update)
	- **SPARQL 1.1**

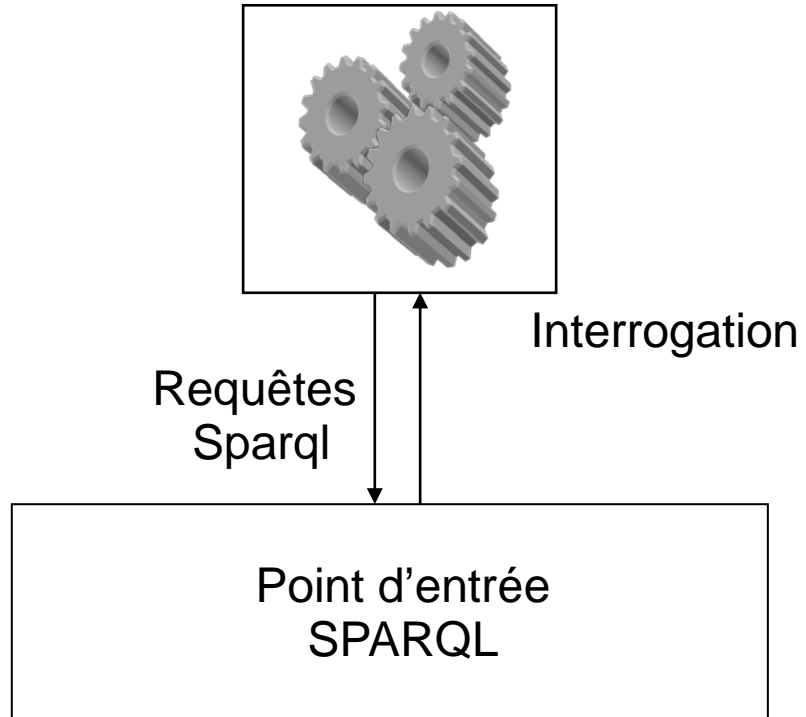

## **RDF Store : Déréférencement**

- Notion d'identifiants : URI
- $\triangleright$  Les identifiants opaques :
	- D'entités, de clés de contexte…
- Une URI non déréférençable : info:atosorigin/Datalift/DAG
- Mais alors, comment lier les données?
- En utilisant les identifiants (URI) comme des adresses (URL), ce qui est la notion même de déréférencement!
- Une URI déréférençable : Un identifiant DBpedia
	- Retourne la page descriptive du cinéaste David Lynch
	- http://dbpedia.org/resource/David\_Lynch

#### **Exemples de Déréférencement**

#### Les URI peuvent être :

- directement déréférençables par construction
- Ou indirectement déréférençables applicativement
- Une URI déréférençable applicativement
	- Livre les fleurs du mal de Beaudelaire édité à Alençon en 1857 par Poulet-Malassis et de Broise, accessible sur Gallica (http://gallica.bnf.f)
	- L'identifiant de ce livre (norme ark) : ark:/12148/bpt6k70861t
	- La page de dédicace de ces fleurs maladive à Théophile Gautier (page 6)
	- ark:/12148/bpt6k70861t/f6
	- Cette page est accessible sur Gallica
	- http://gallica.bnf.fr/ark:/12148/bpt6k70861t/f6

#### **RDF Store : négociation de contenu**

- Mécanisme qui permet au client de spécifier le type de réponse attendue (liste de mime types)
- ≻ Ce qui permet à la fois à des navigateurs web et des applications consommant nativement du RDF d'utiliser la même URI (à condition qu'elle soit déréférençable!)
- La même URI est utilisée pour « servir » des humains et des applications.

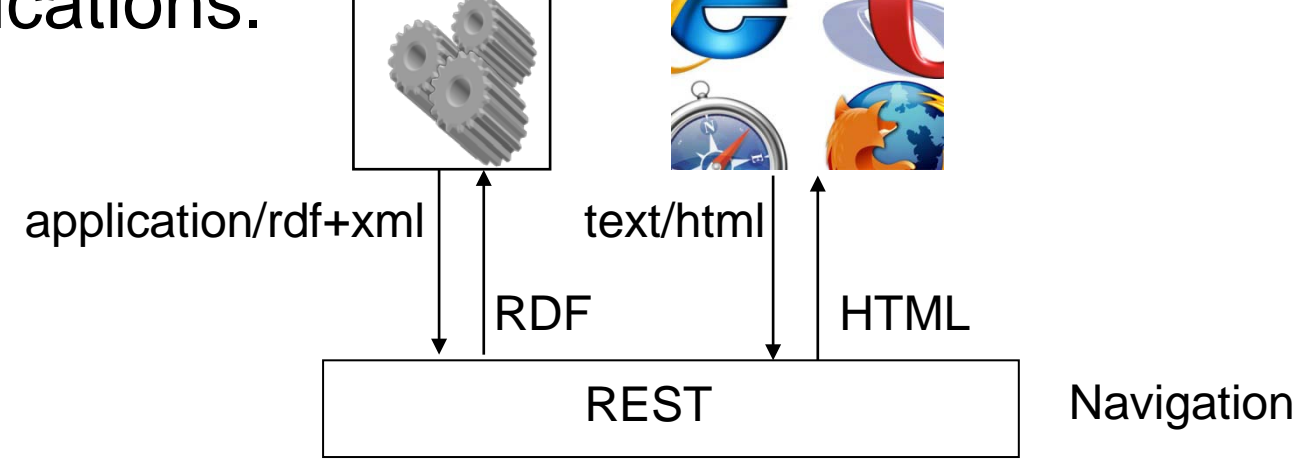

#### **Analyse des RDF Store : la méthode QSOS**

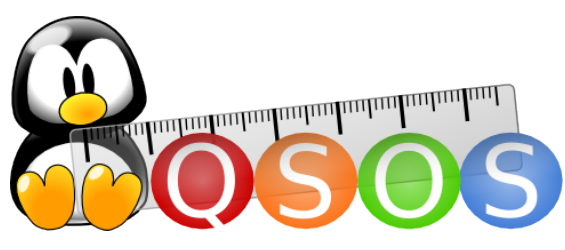

- **Q**ualification and **S**election of **O**pen Source **S**oftware
	- **Projet Open Source sur des solutions open source**
	- http://www.qsos.org
- Objectifs de QSOS
	- **Qualifier** des logiciels
	- **Comparer** des solutions après avoir défini des exigences et en pondérant les critères
	- **Sélectionner** le produit le plus adapté par rapport à un besoin
- QSOS fournit
	- **Une méthode objective et formalisée**
	- **Un référentiel d'études disponibles**
	- Des outils facilitant le déroulement de la méthode

#### **Analyse des RDF Store Définition des critères**

- Pérennité, Industrialisation, Packaging, Exploitabilité, Adaptabilité
- Fonctionnalités : import/export, SPARQL Endpoint, Stockage des données, Accès aux données, Inférences, Transactions, Clustering, Replication, Sécurité, API
- Performances/Volumétrie
	- Chargement/extraction de triplets, requête simple et complexe avec et sans inférence

Les résultats complets seront publiés (Datalift, qsos)

#### **RDF Store : Un extrait des évaluations**

#### **Fonctionnalités**

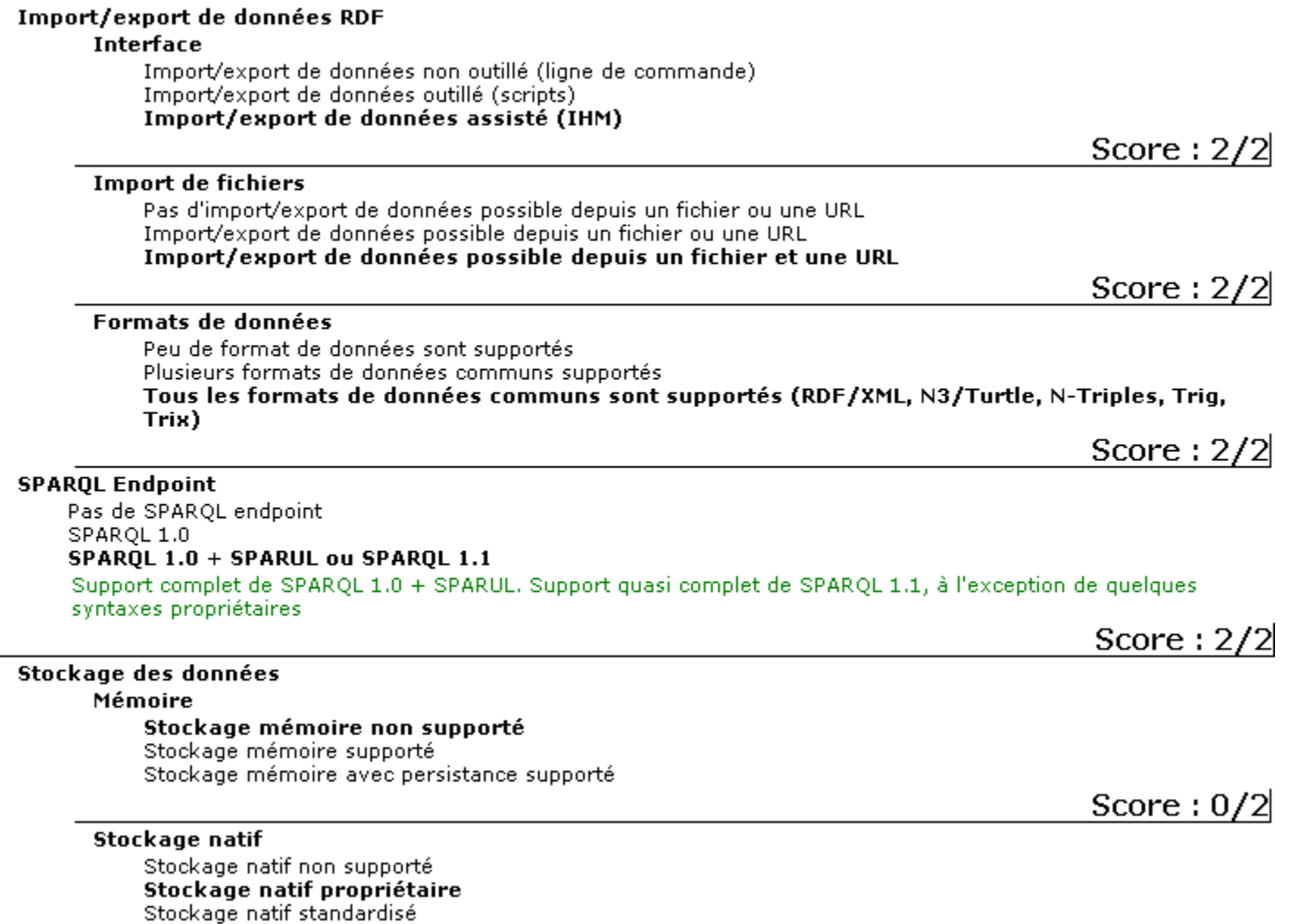

SemWebPro 18/01/2011 81

Stockage propriétaire accessible depuis un driver

#### **RDF Store : La Mise à Jour**

- **≻ Pas plus de gestion de version native en RDF qu'en** SGBDR!
- ≻ On a la facilité des Graphes Identifiés!
- ≻ Le problème est repoussé en dehors du RDF Store
- Approche par gestion de version applicative des objets (avec cycle de vie) ou approche par annule & remplace
- Attention aux identifiants à retrouver
	- Par construction
- Sur les URI des triplets de l'objet

■ Par recherche

Sur l'identifiant du Graphe

#### **Architecture d'alimentation exemple de Datalift**

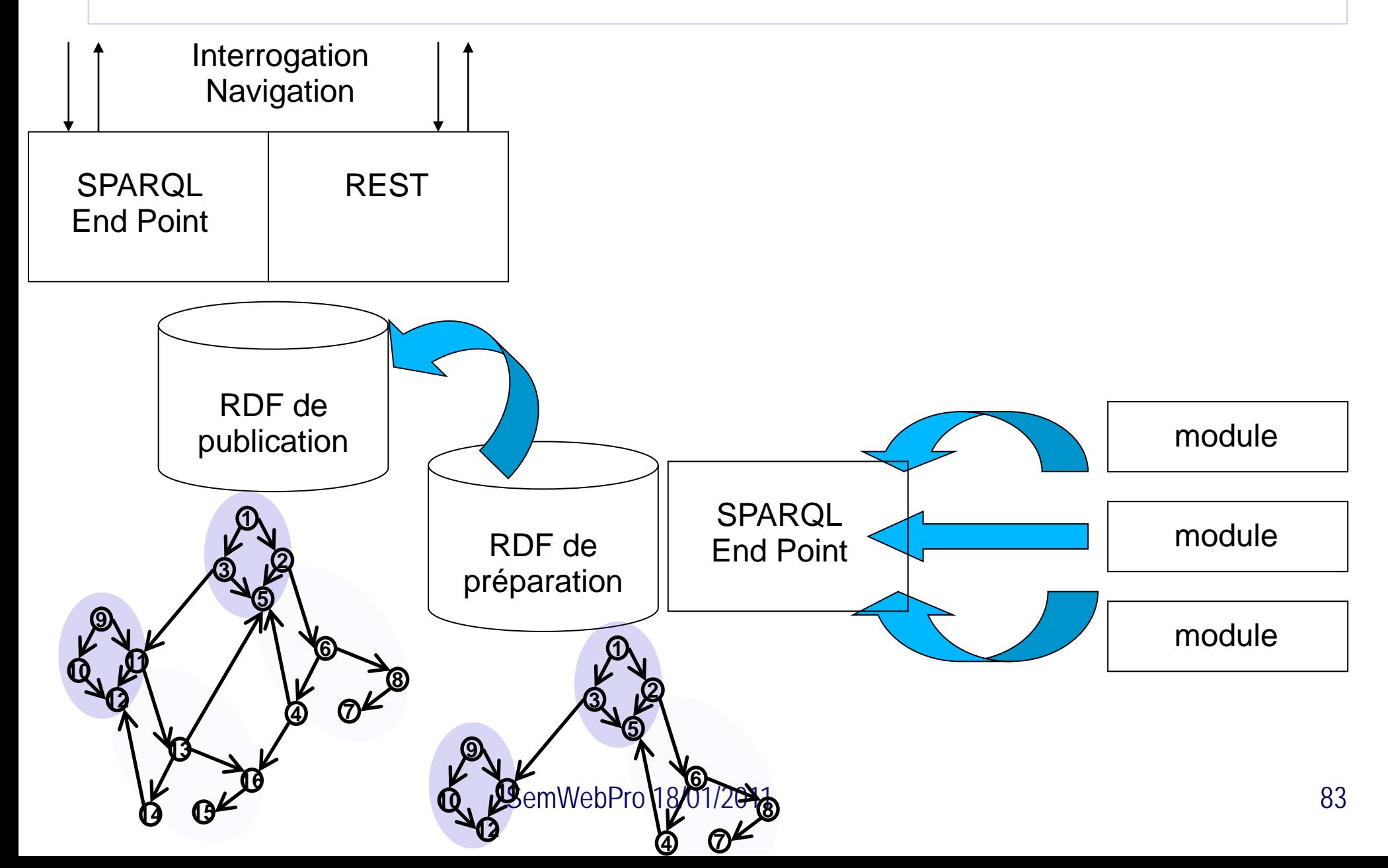

## 5. Interconnexion

#### Web de données et interconnexions

**≻ Sans liens point de web mais des silos de données** 

- **≻ Plusieurs types de liens: les arêtes du graphe formé** par le web de données sont étiquetées.
- Certains liens sont formés lors de la phase de sélection: jeux de données de référence
- Nous étudierons ici un type de lien précis: **les liens d'équivalence**.

#### owl:sameAs

- $\triangleright$  indique une identité logique entre deux ressources
- la qualité des liens disponibles n'est pas toujours au rendez-vous.
- Autres types de liens: owl:differentFrom, rdfs:seeAlso

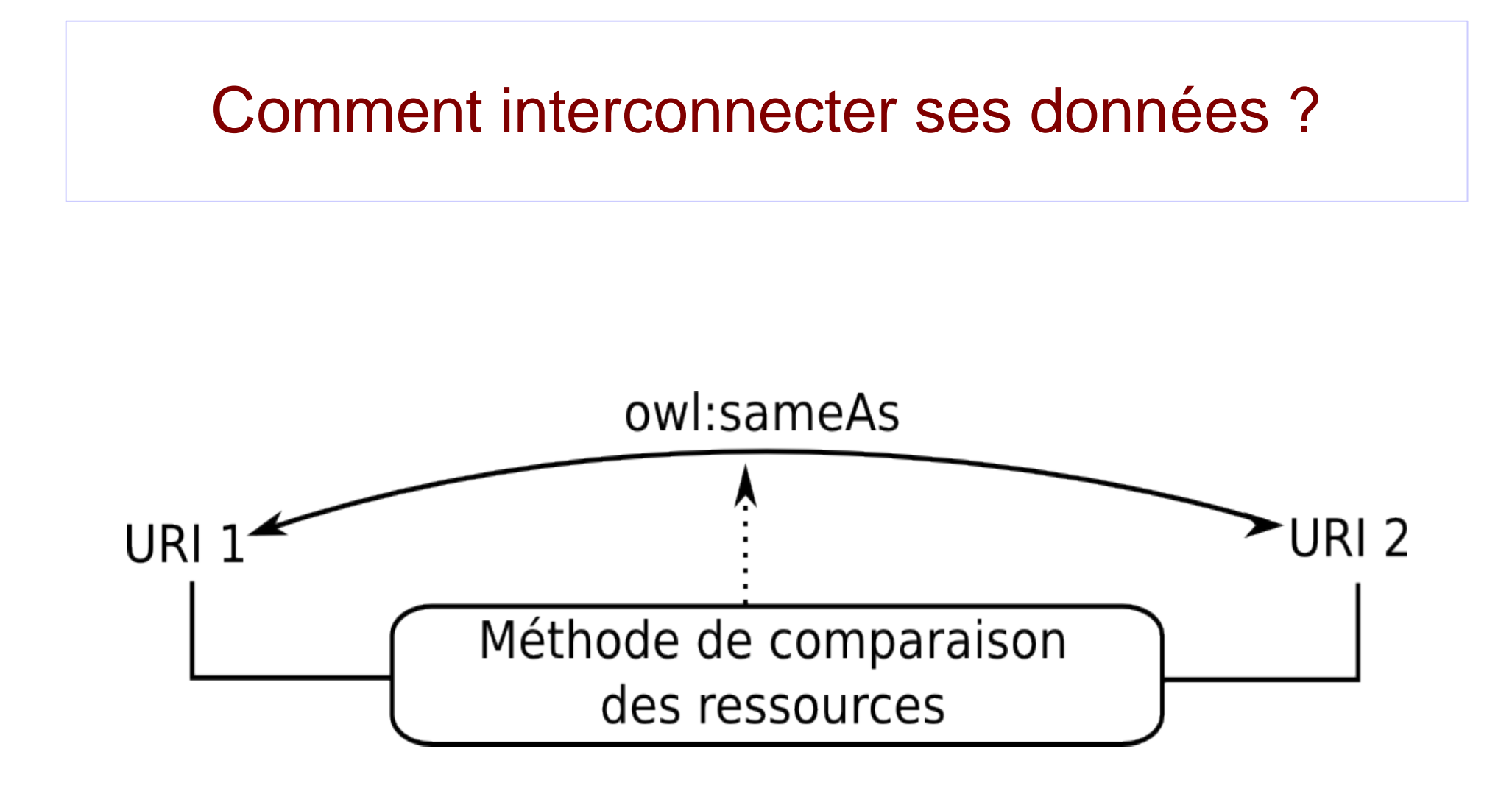

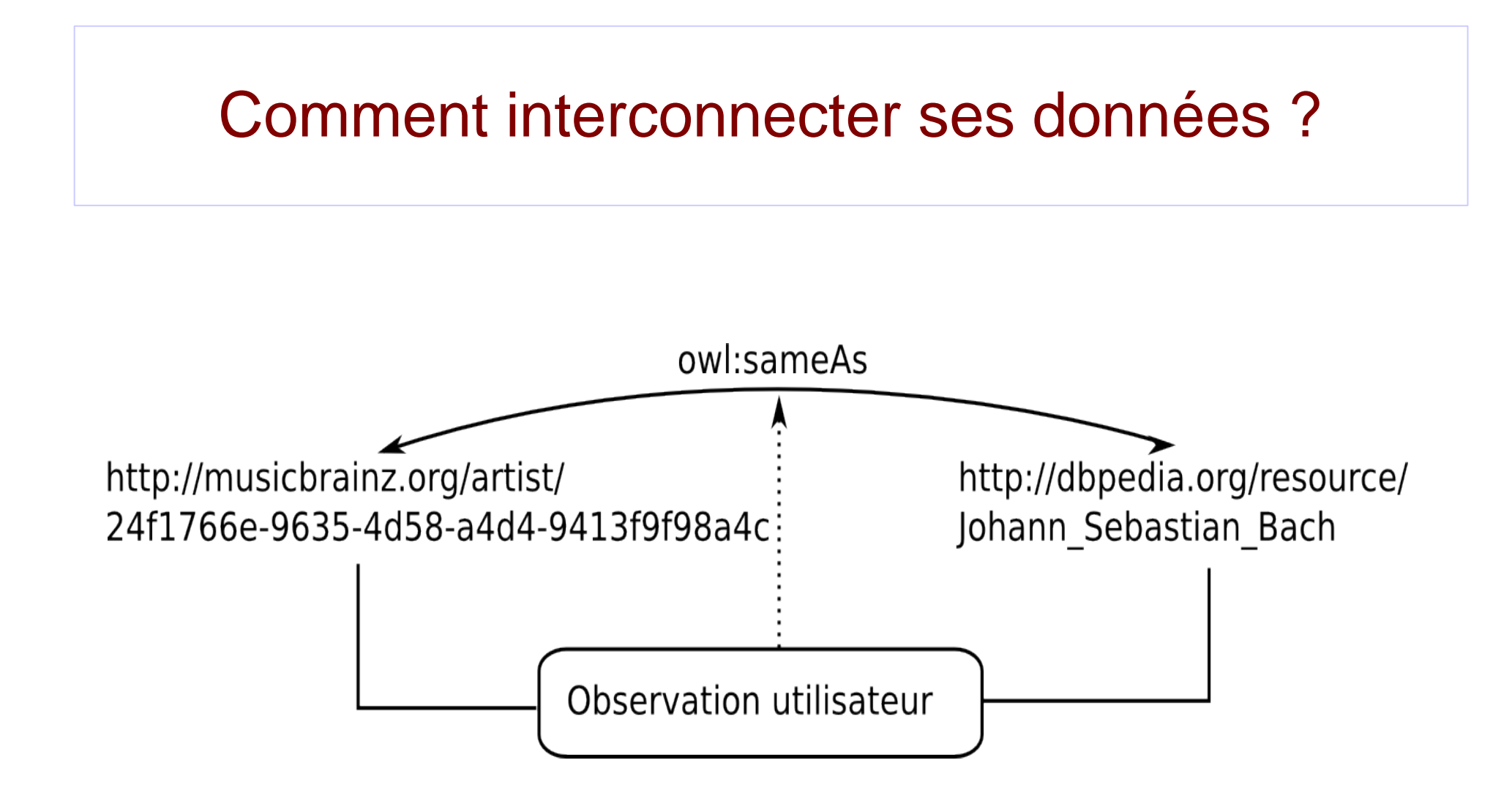

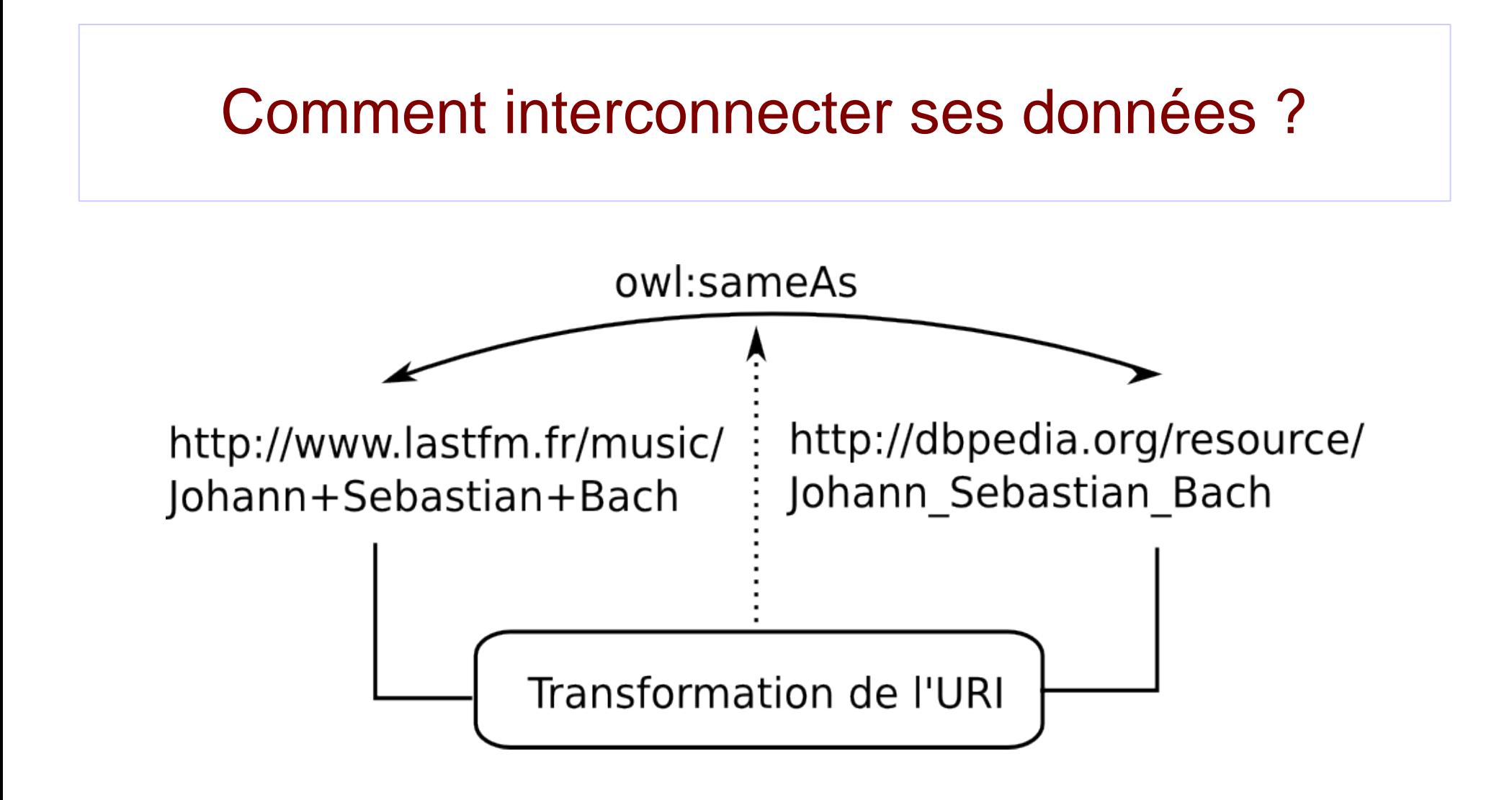

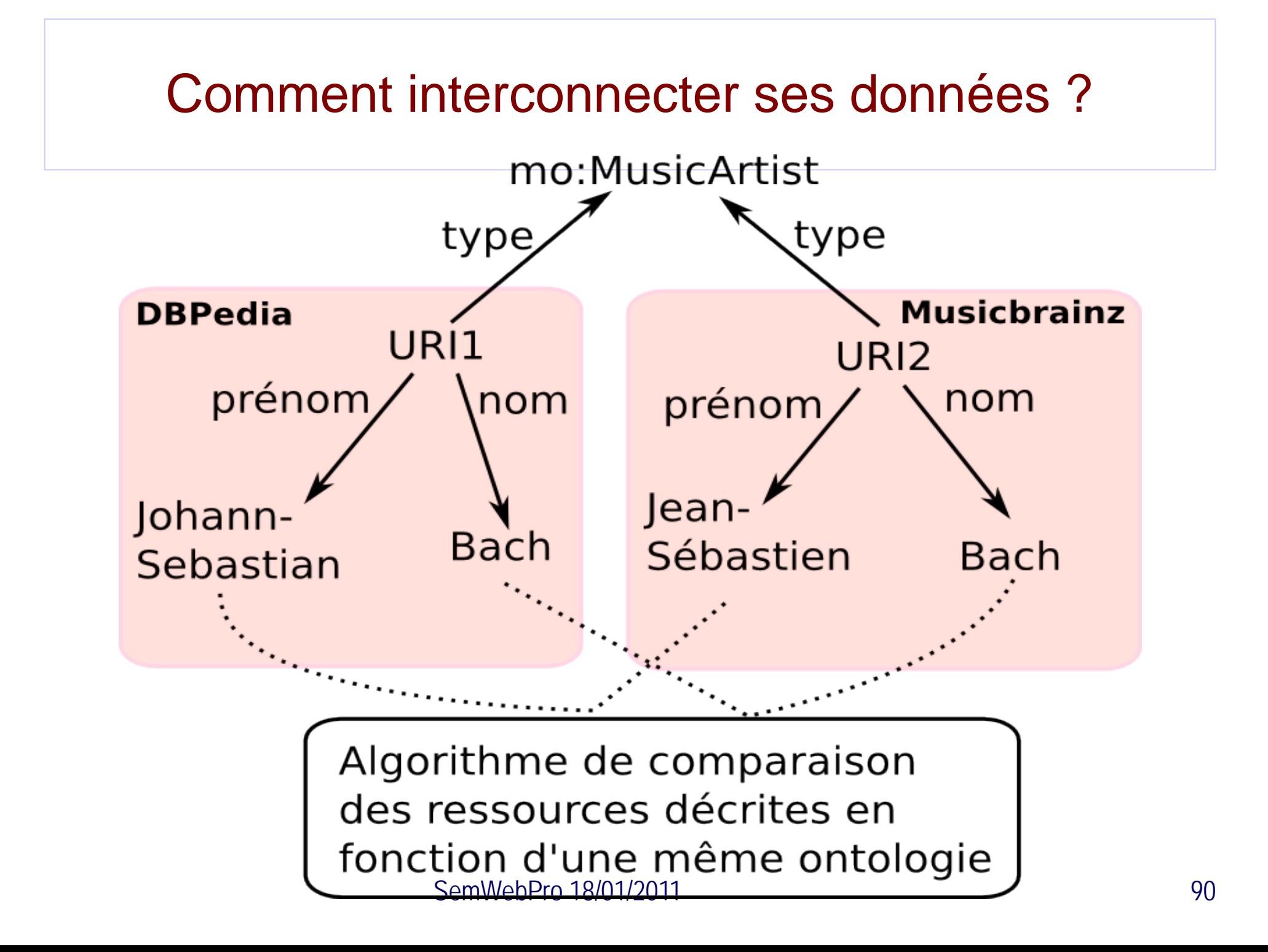

#### Comment interconnecter ses données ?

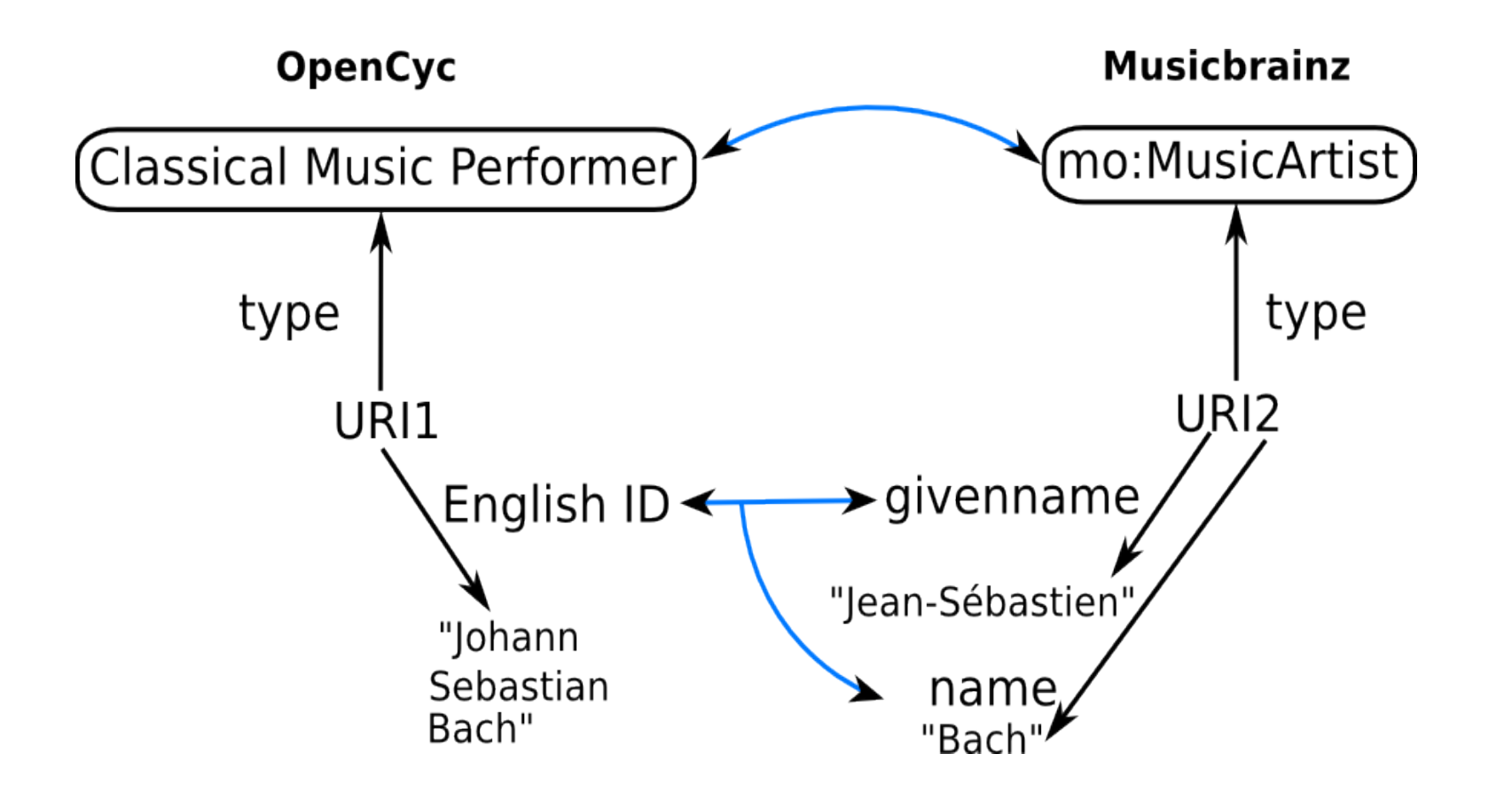

#### Les outils: critères d'analyse

#### Degré d'automaticité

- L'outil est-il complètement automatique ? (boite noire)
- L'outil a-t'il besoin d'être paramétré par l'utilisateur ?
- Quel type de paramètres ?
- Techniques d'alignement utilisées
	- Alignement de chaînes de caractères ?
	- **Fonctions externes ?**
	- Propagation de similarité ?
- $\triangleright$  Autres techniques ?
	- Domaine : l'outil est-il spécifique à un certain domaine ?

#### Les outils: critères d'analyse

**≻ Ontologies** 

- L'outil prend-il en compte les ontologies associées aux données ?
- L'outil permet-il d'aligner des jeux de données décrits en fonction d'ontologies différentes ?
- Dans le cas où elles sont différentes, l'outil aligne-t-il les ontologies ?
- Sortie: Qu'est-ce que l'outil produit en sortie ? (liens owl:sameAs, autre types de liens)
	- L'outil propose-t-il de fusionner deux jeux de données ?
	- Jeux de données : comment l'outil accède-t-il aux données ?
	- L'outil effectue-t-il des traitements post-opératoire ?

#### Les outils

- RKB-CRS Service de résolution de co-référence de la base de connaissances RKB.
- LD-mapper Outil de liage pour l'ontologie de la musique
- ODD Linker Outil de liage basé sur le langage SQL.
- RDF-AI Outil de liage et fusion de jeux de données.
- Silk et Silk LSL Outil de liage et language de specification de liens.
- ≻ Knofuss architecture Outil de liage et fusion de jeux de données.

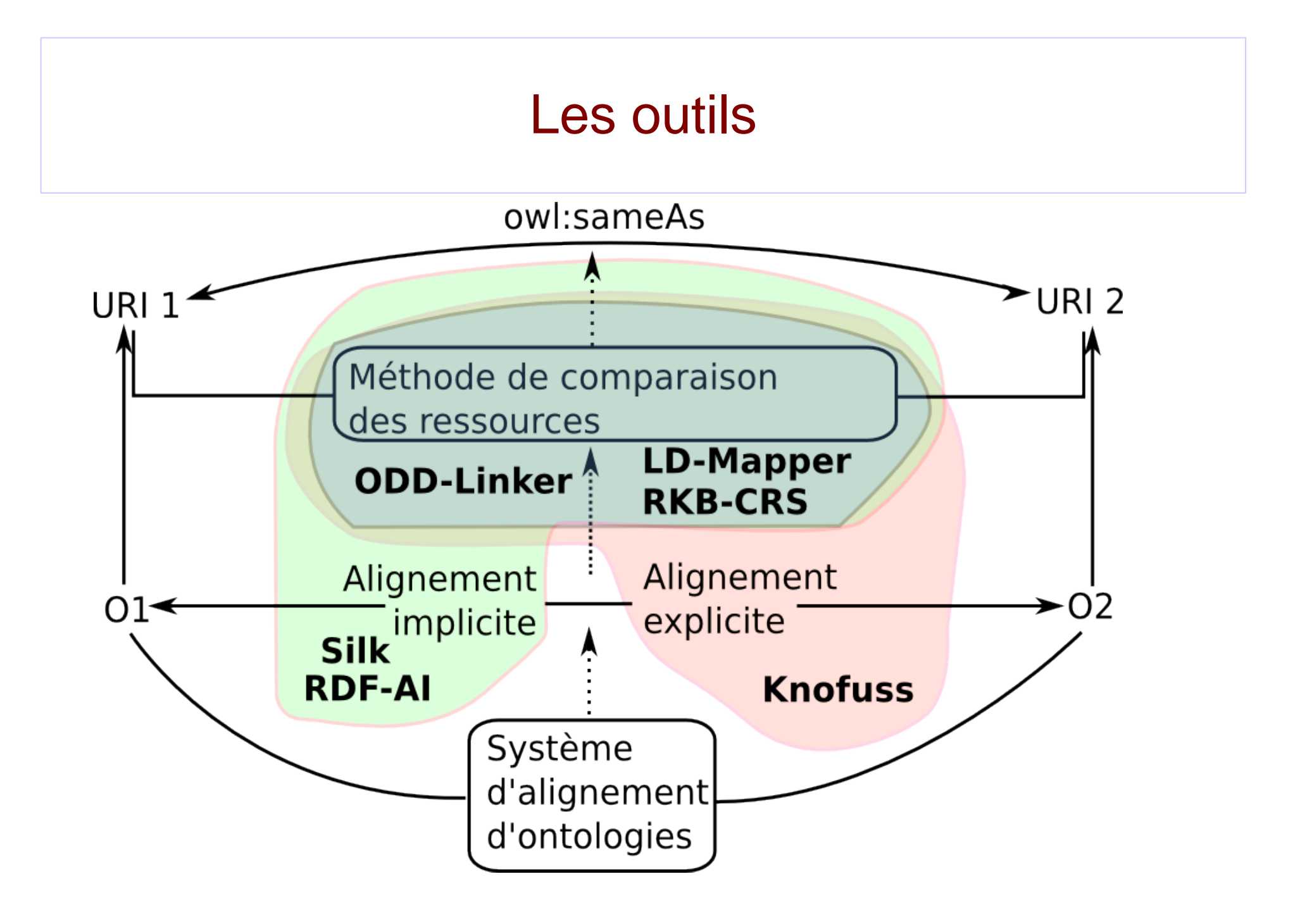

#### Exemple de spécification pour Silk

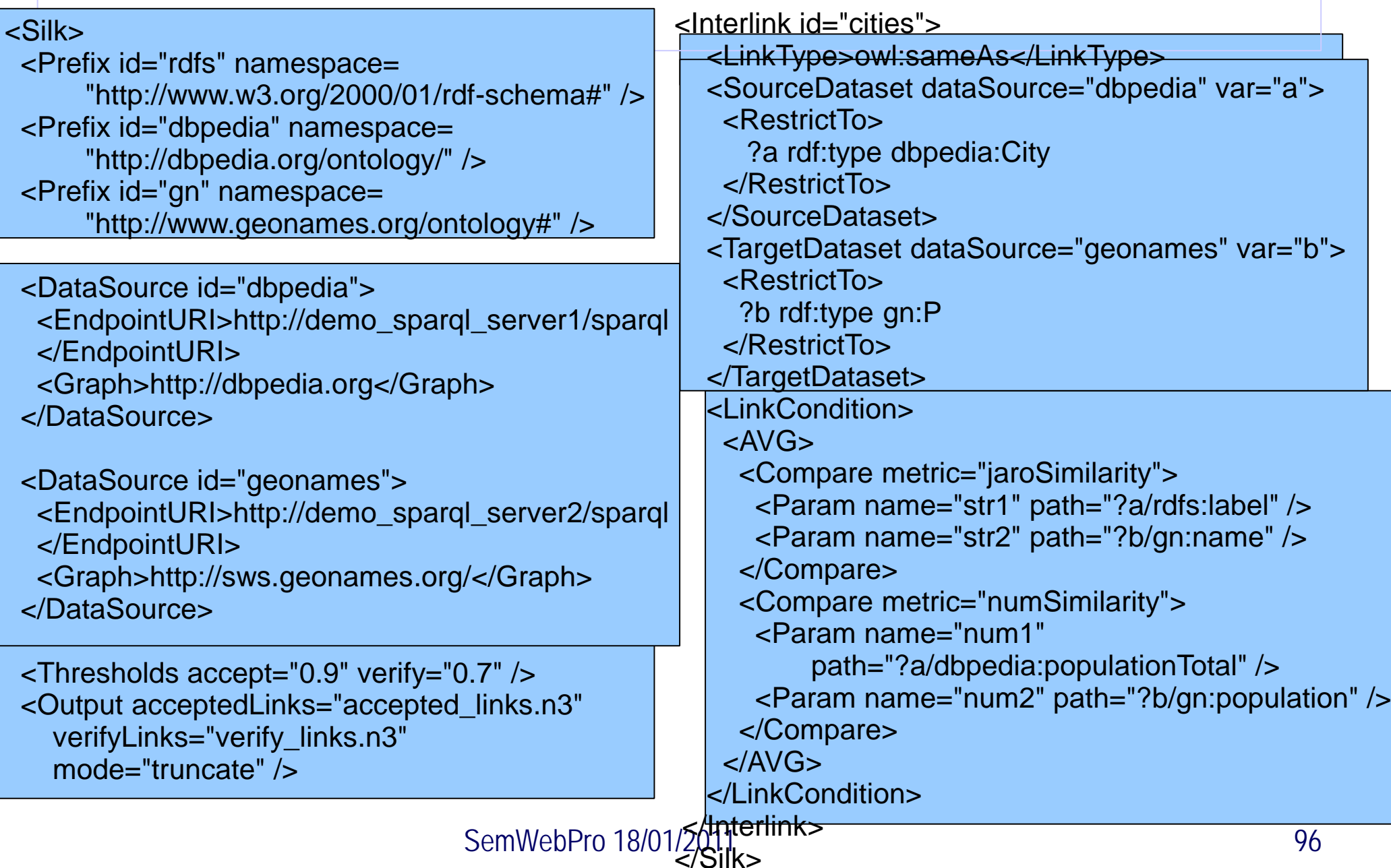

#### Ou trouver des liens ?

<sameAs>

interlinking the Web of Data

Search Matching module (default)

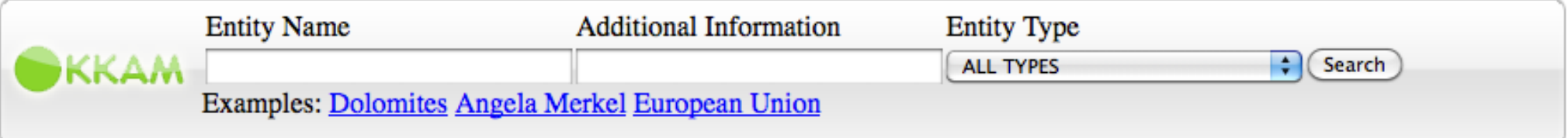

#### Vers l'interconnexion automatique

- Nous avons vu que certains champs de la spécification de liens pourraient être évités.
	- **Utilisation des alignements entre les ontologies**
	- Détection des propriétés identifiantes
	- Indication des méthodes de comparaison à utiliser grâce à des métadonnées attachées aux ontologies
- $\triangleright$  ... Datalift y travaille

6. Applications

Key: Data: C fetch data. C loading. C failed. C loaded. Display: ▶ expand, ▼ collapse,

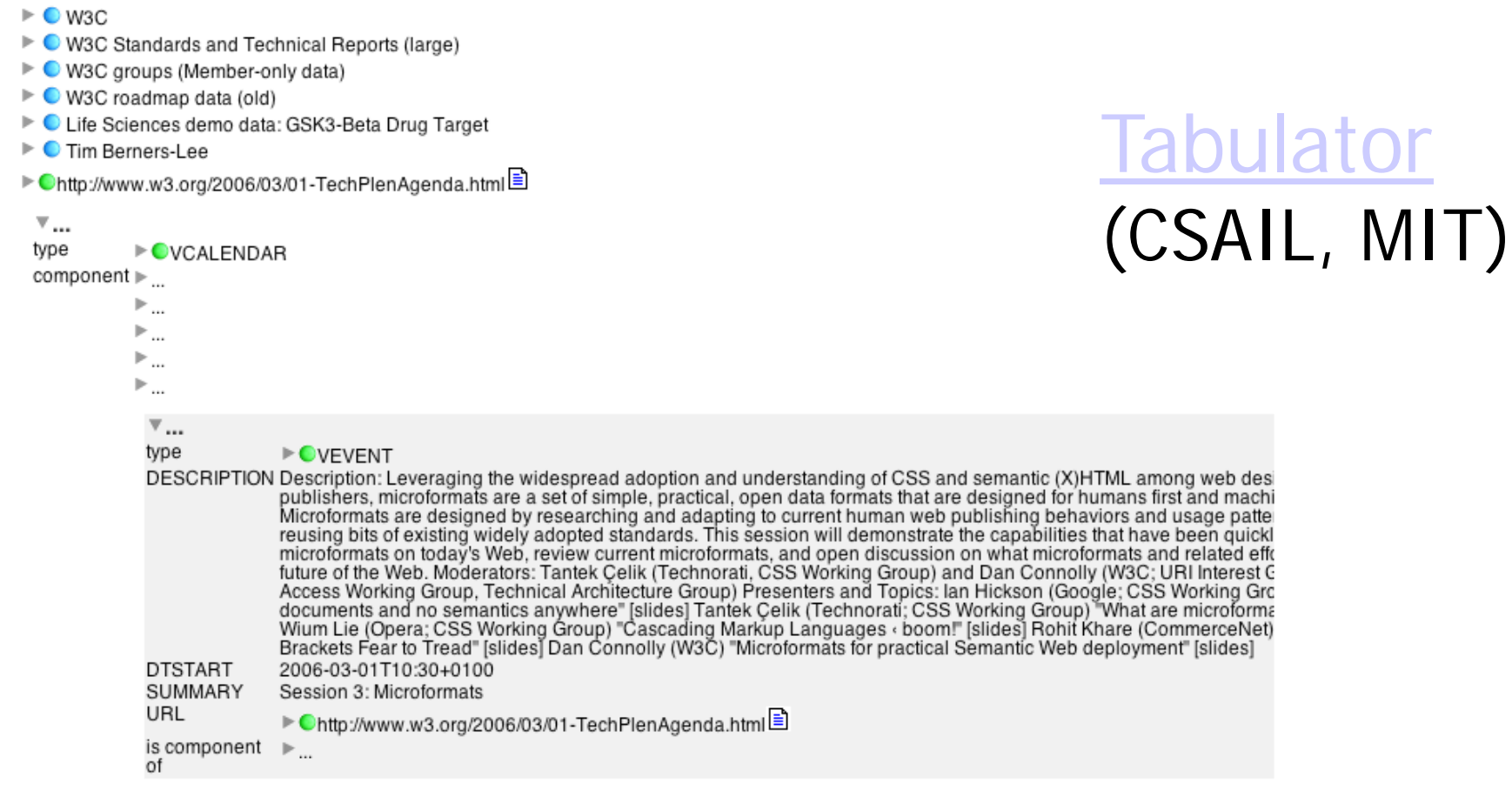

 $\mathbb{P}_{\rm int}$ 

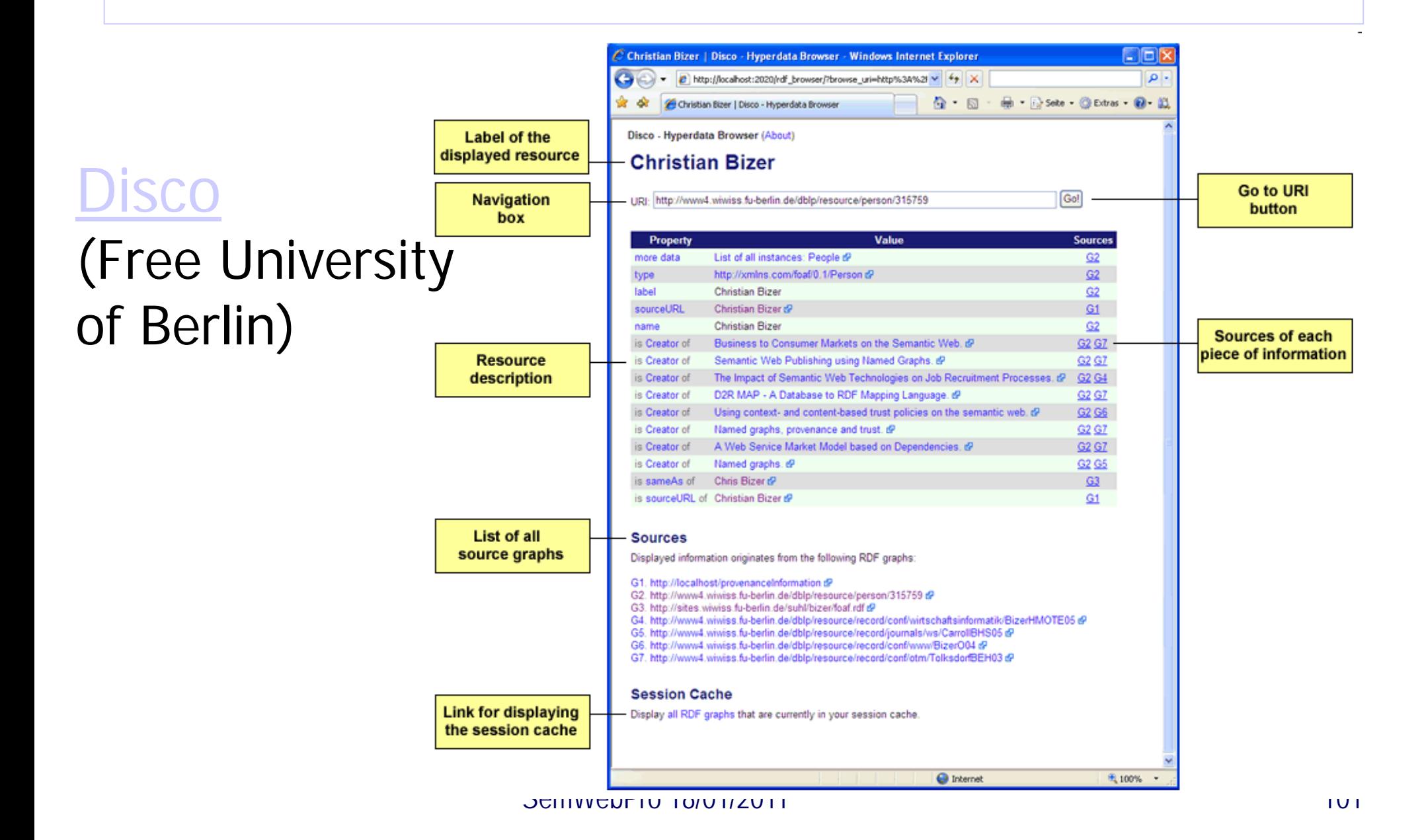

#### [Marbles](http://beckr.org/marbles)

#### (Free University of Berlin)

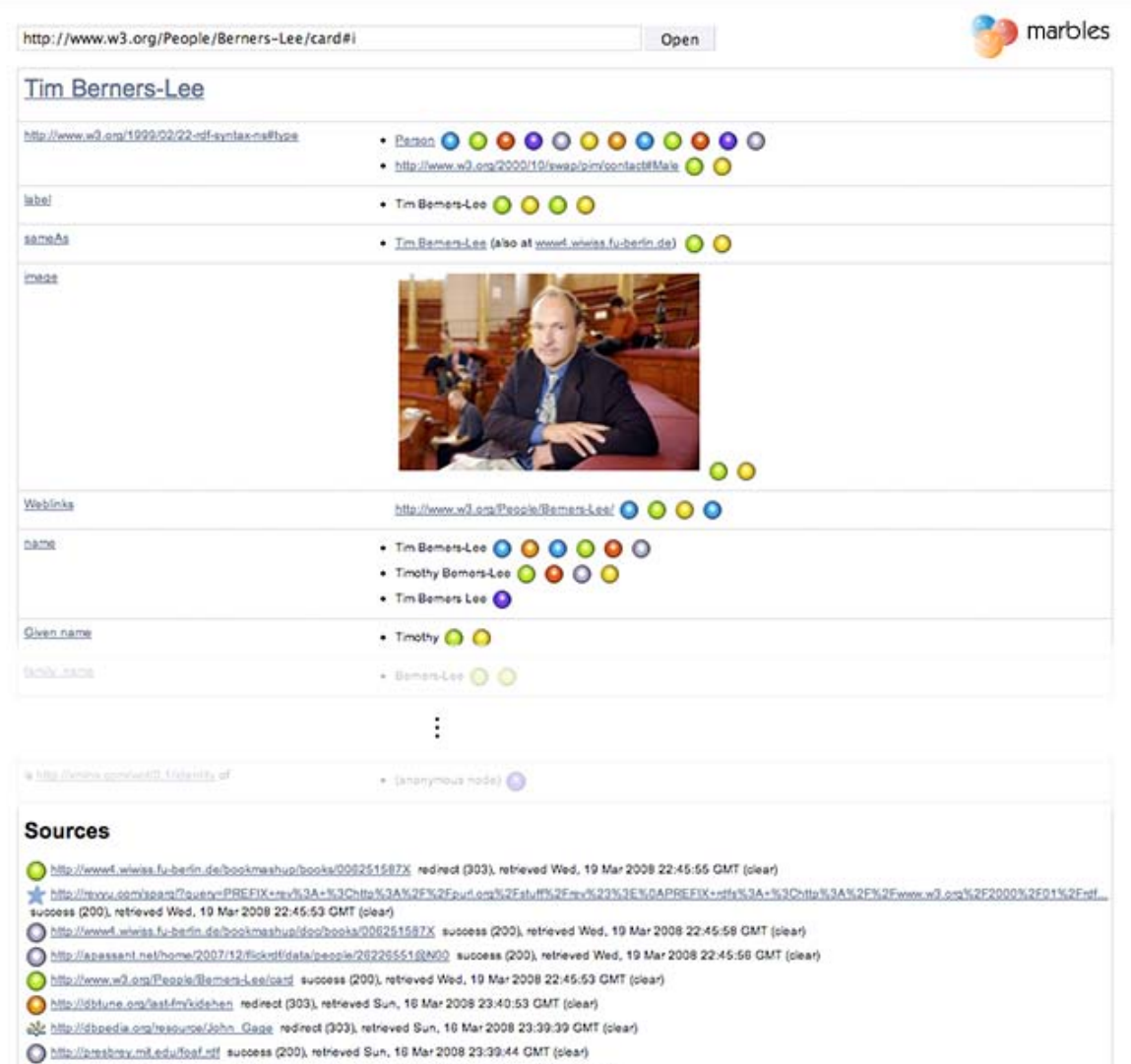

SemWebPro 18/01/2011 102

http://dbtune.org/last-frykidehen.rdf success (200), retrieved Sun, 16 Mar 2008 23:41:03 GMT (clear)

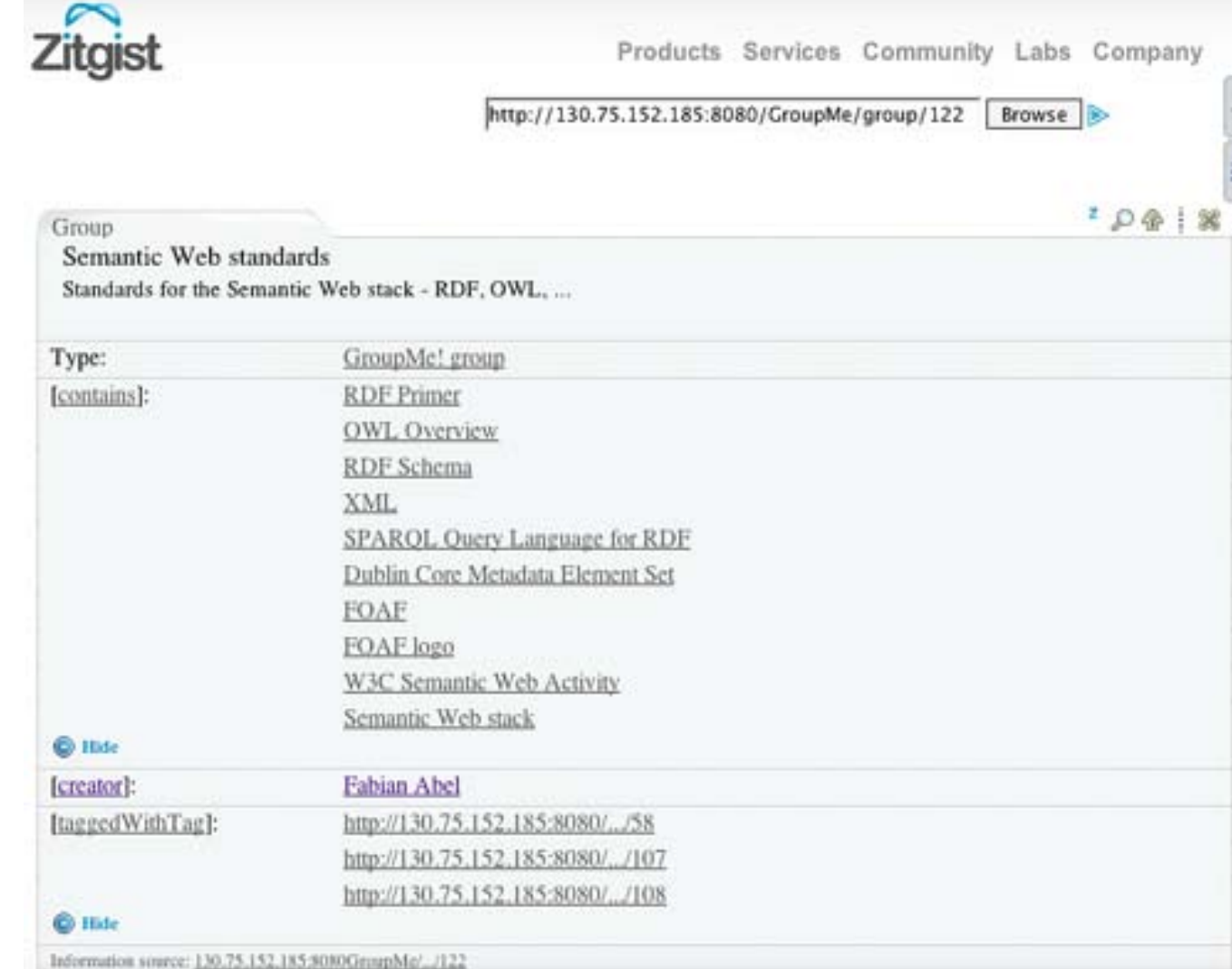

#### SemWebPro 18/01/2011 103

#### [Zitgist](http://dataviewer.zitgist.com/) (Zitgist LLC)

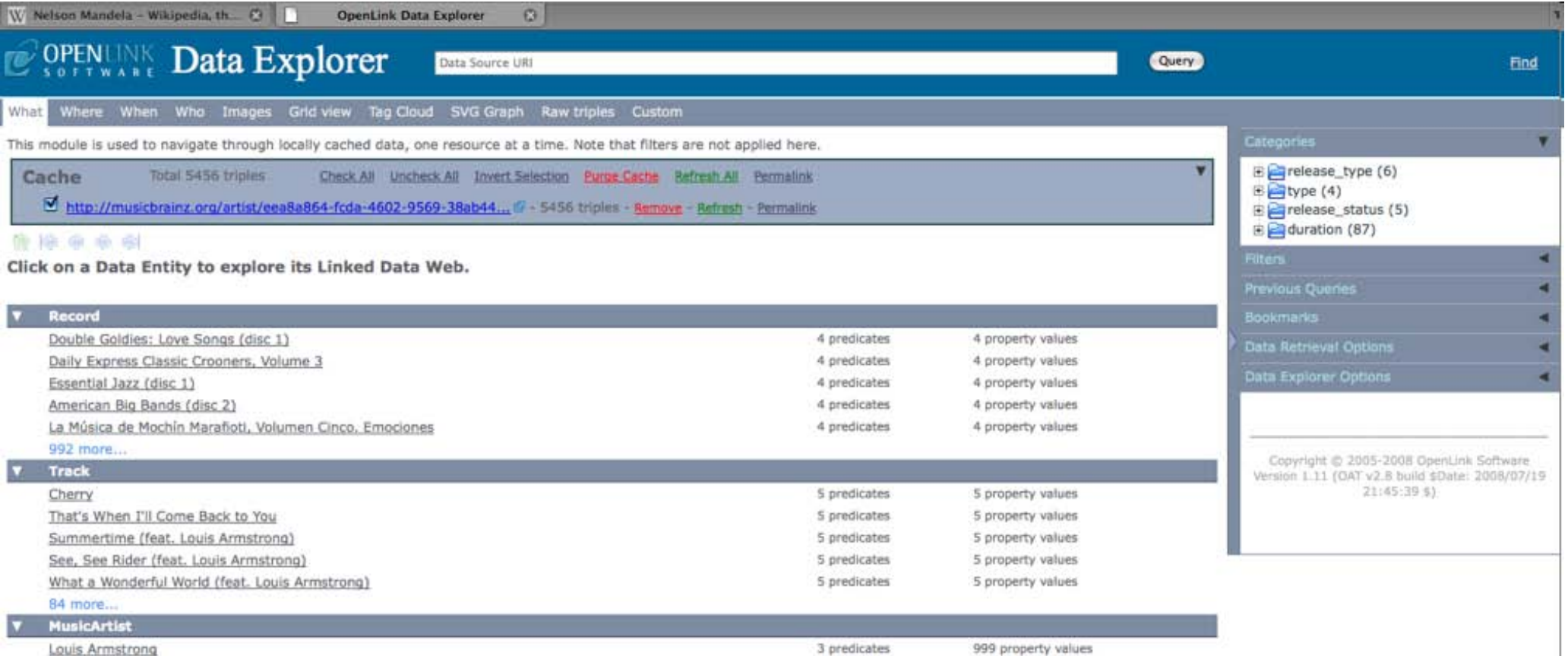

# [OpenLink Data Explorer](http://ode.openlinksw.com/)

(OpenLink Software)

SemWebPro 18/01/2011 104

- RKBExplorer: <http://www.rkbexplorer.com/>
- Humboldt: <http://humboldt-project.org/>
- Fenfire:<http://fenfire.org/>
- **≻ Cliopatria:**

<http://e-culture.multimedian.nl/software/ClioPatria.shtml>

#### **VisiNav**

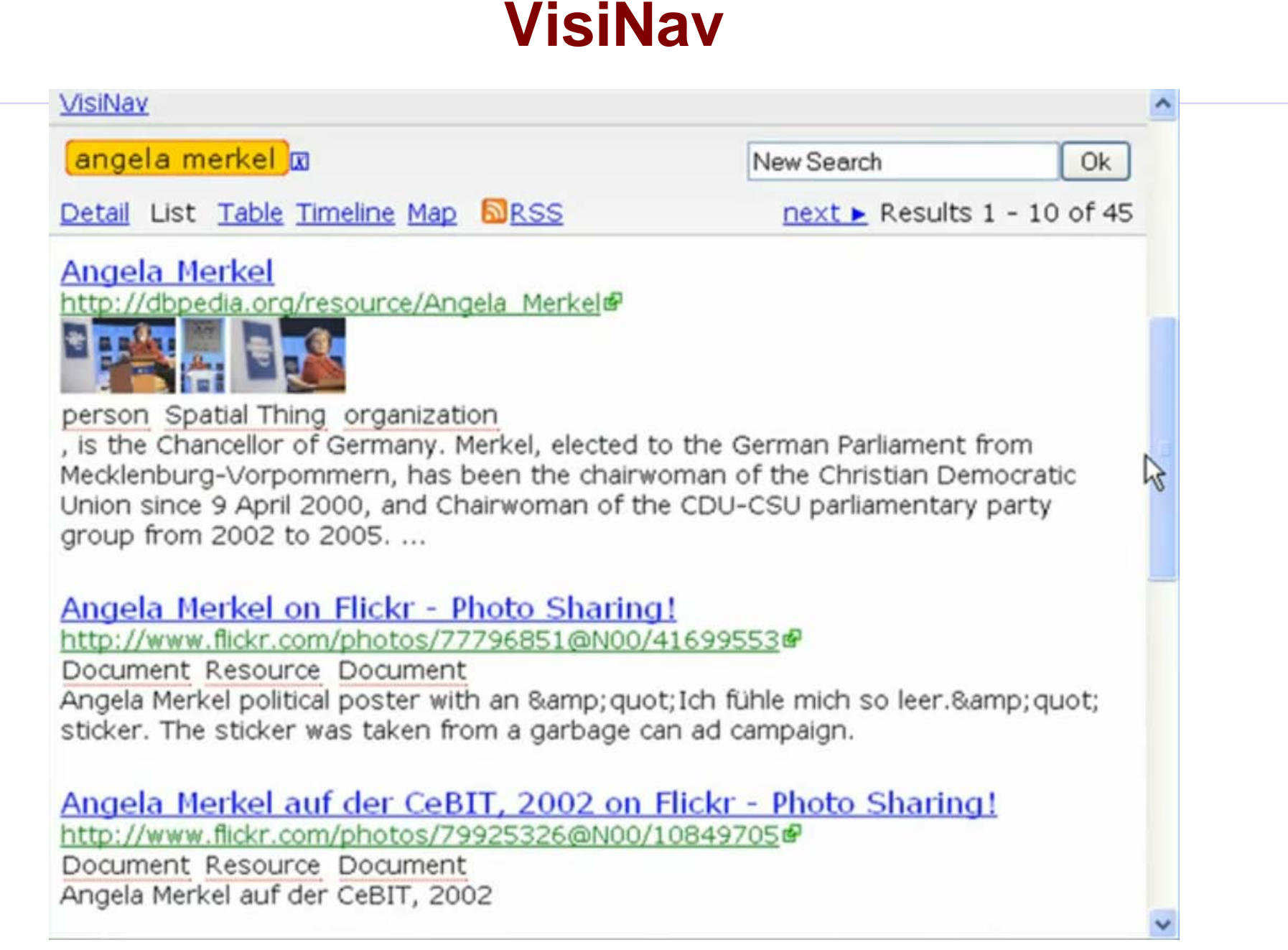

## **Sig.ma**

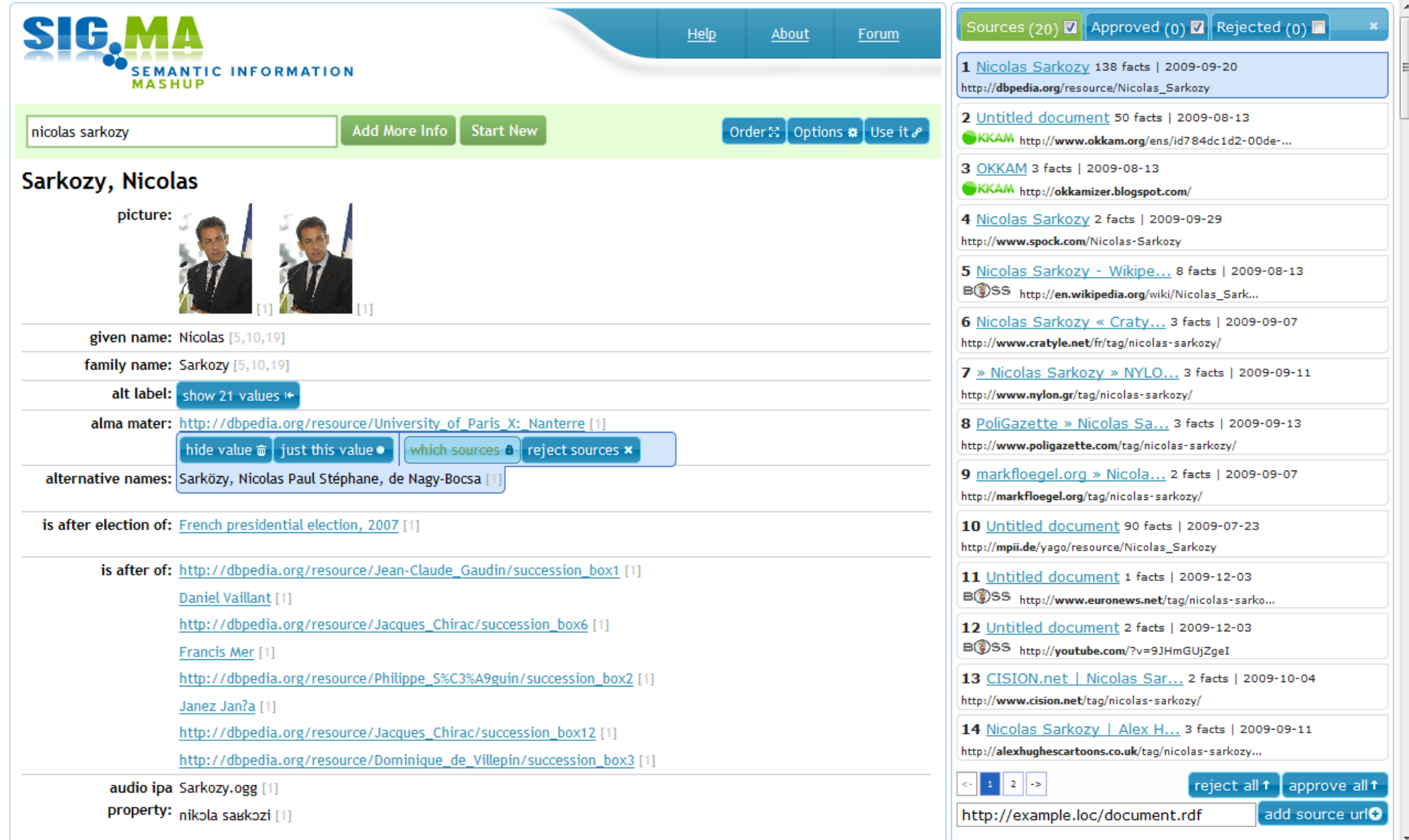

# freebase parallax

#### a novel way to browse and explore data

August 2008

David Huynh, Research Scientist, david@metaweb.com Metaweb Technologies, Inc., http://metaweb.com

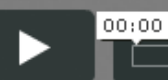

SemWebPro 18/01/2011 **18:00 18:00 18:00 18:00 18:00 18:00 18:00 18:00 18:00 18:00 18:00 18:00 18:00 18:00 18:00 18:00 18:00 18:00 18:00 18:00 18:00 18:00 18:00 18:00 18:00 18:00 18:00 18:00 18:00 18:00 18:00 18:00 18:00 18** 

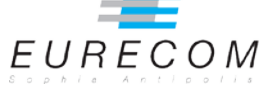
# **Nos Députés . FR**

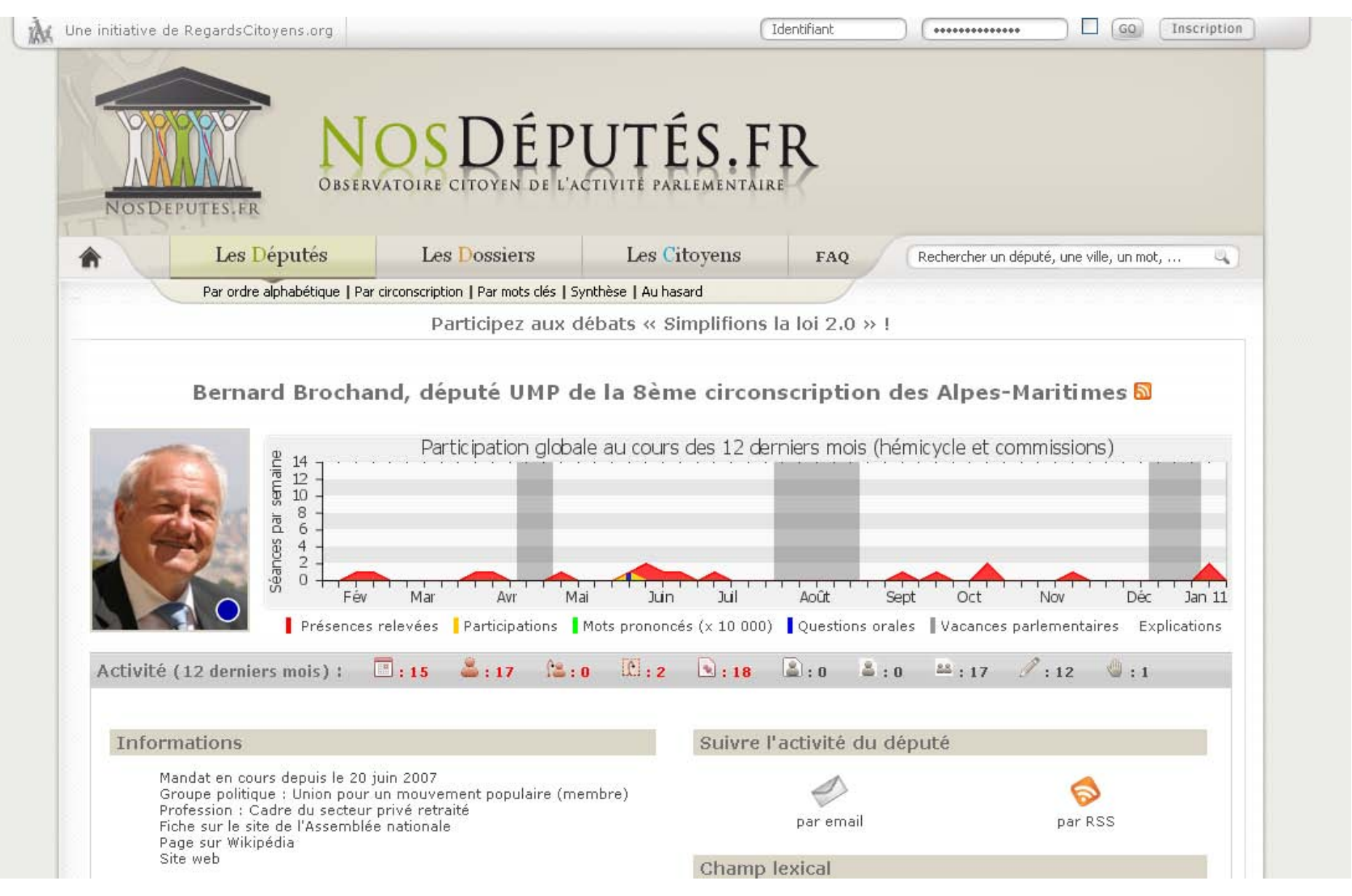

## **Quelques exemples américains**

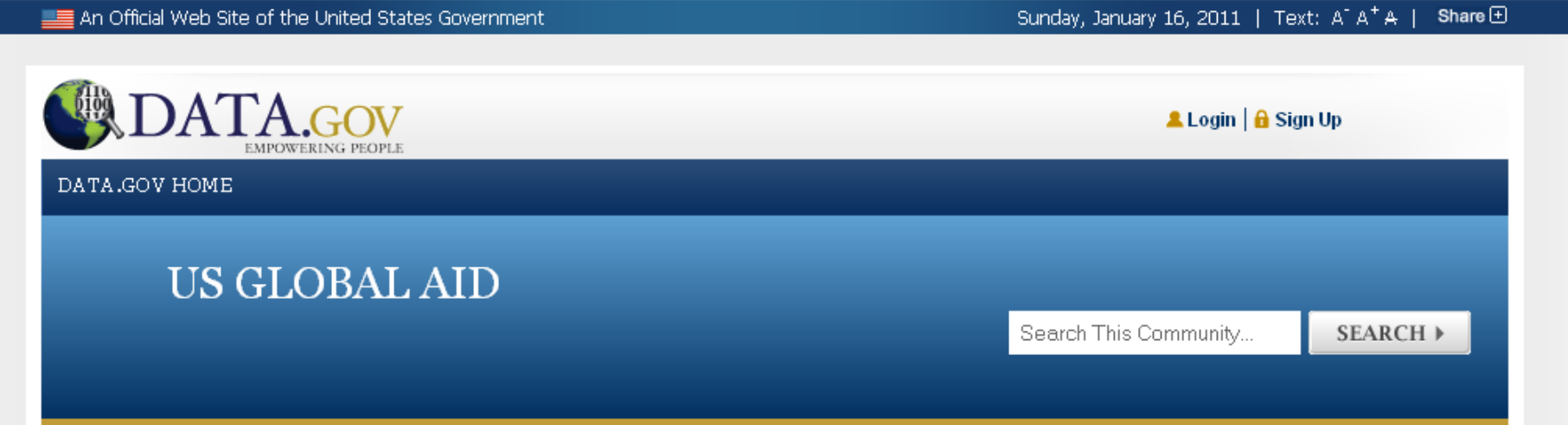

#### \ommunities » Semantic Web

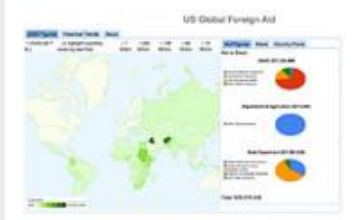

Average: 自由自由 Your rating: None Average: 5 (1 vote)

This application presents historical foreign aid data (ranging from 1951 to 2008) from three branches of the US Government: the United States Agency for International Development (USAID), the Department of Agriculture and the Department of State. Users may retrieve foreign aid data for specific countries by clicking on the provided world map (shaded based on total foreign aid received). Upon clicking on a desired country, three kinds of information are presented: Aid Figures, News Articles (retrieved through the New York Times Article Search API), and the CIA World Fact book. This mashup is hosted at RPI.

#### Go to this Application

DATA.gov About | FAQ | Contact Info | Data Policy | Accessibility | Privacy Policy | Sitemap

**<http://data-gov.tw.rpi.edu/demo/USForeignAid/demo-1554.html>**

## **Quelques exemples américains**

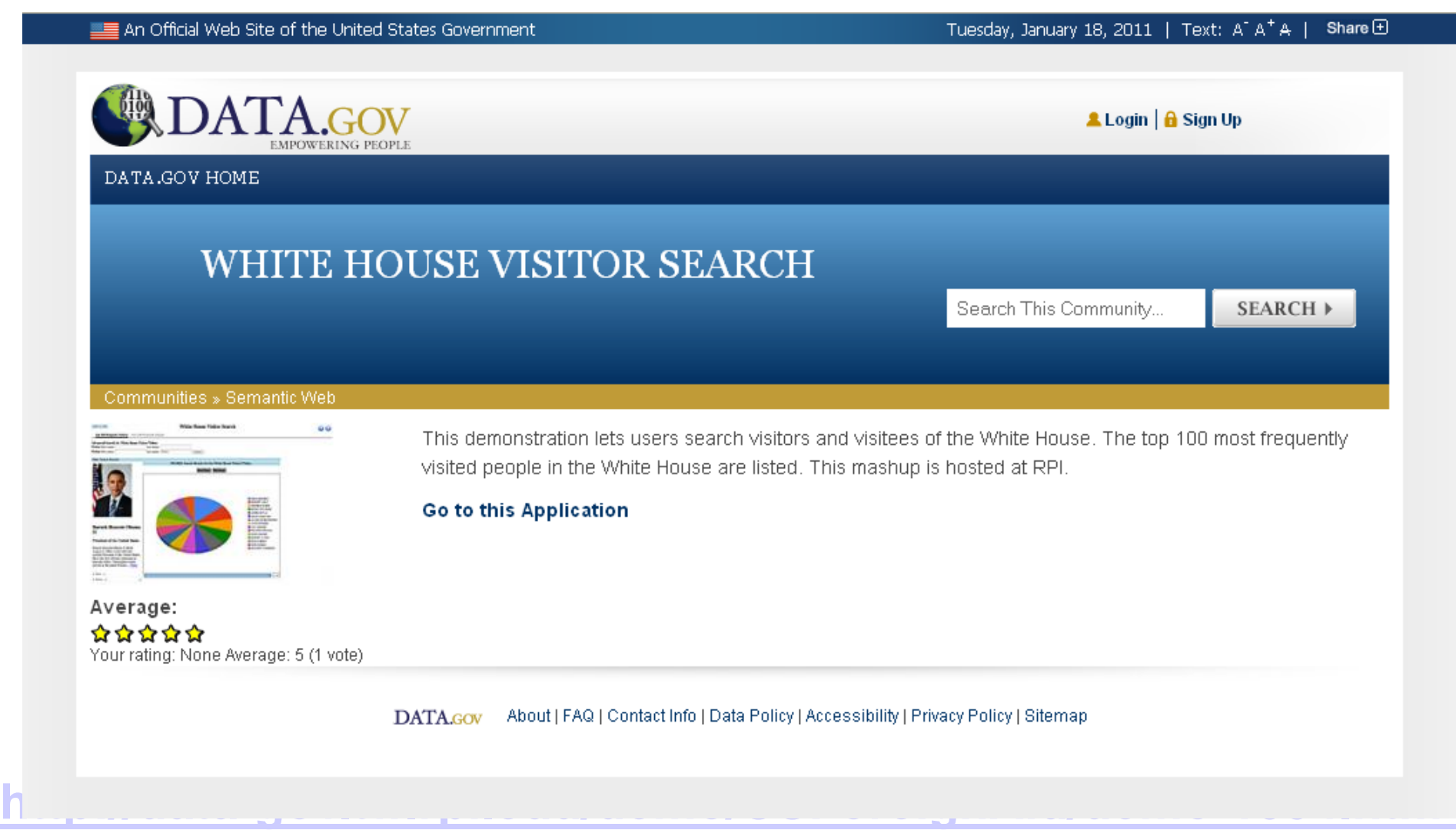

# **Des applications mobiles**

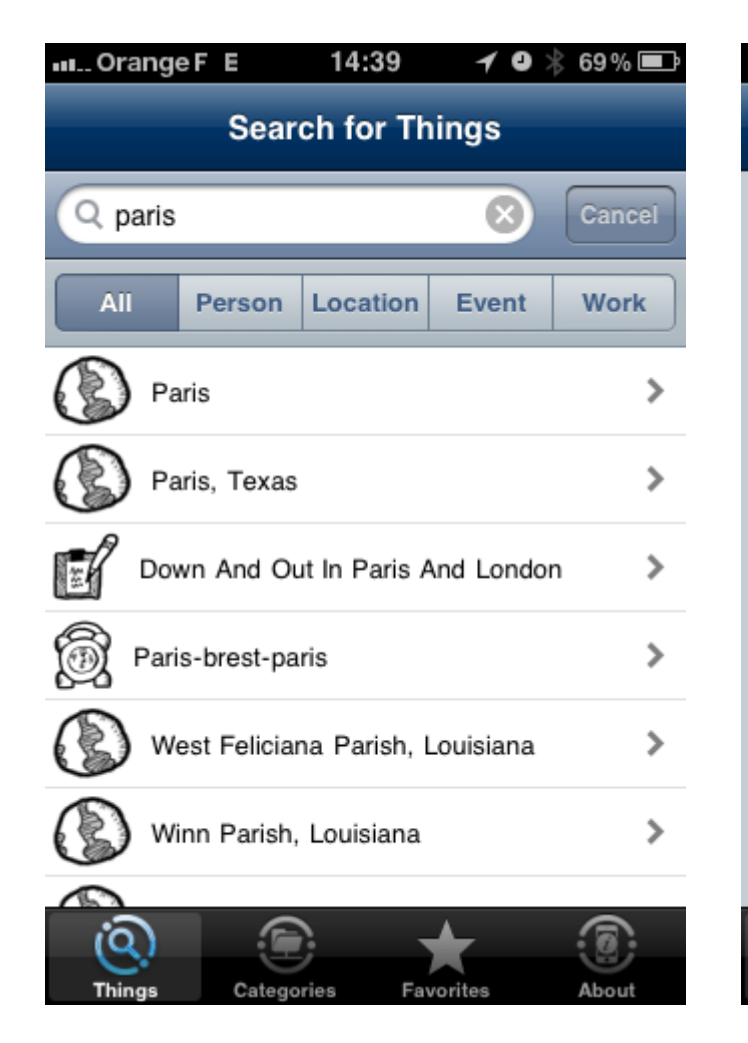

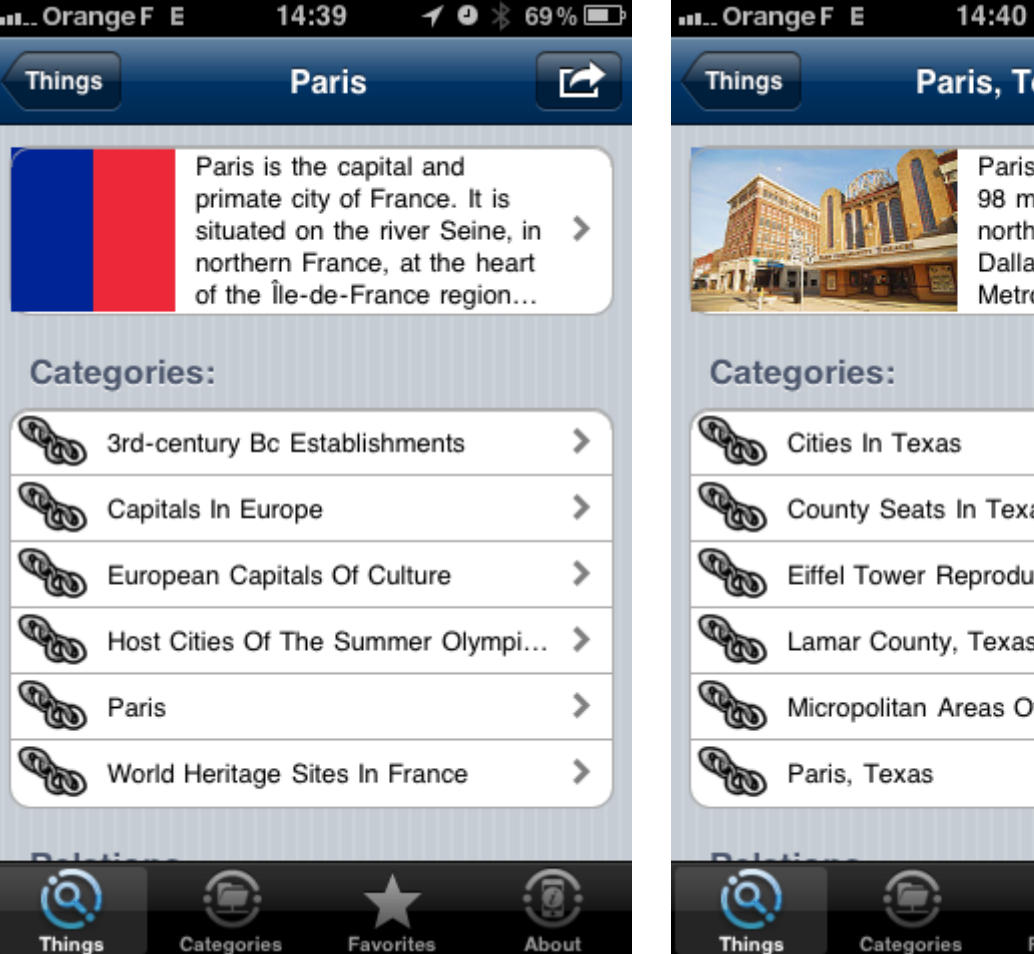

### 户 exas s is a city located iles (158 km) east of the ⋟ s-Fort Worth oplex in Lamar... ≻ ≻ as  $\rightarrow$ ıctions ≯ of Texas ⋟ ⋟ 0 About ıvorites

 $\rightarrow$  0

 $69\%$ 

## **Linked Data Lite | the Web on Steroids 1.0 (iPhone)**

# **Des applications mobiles**

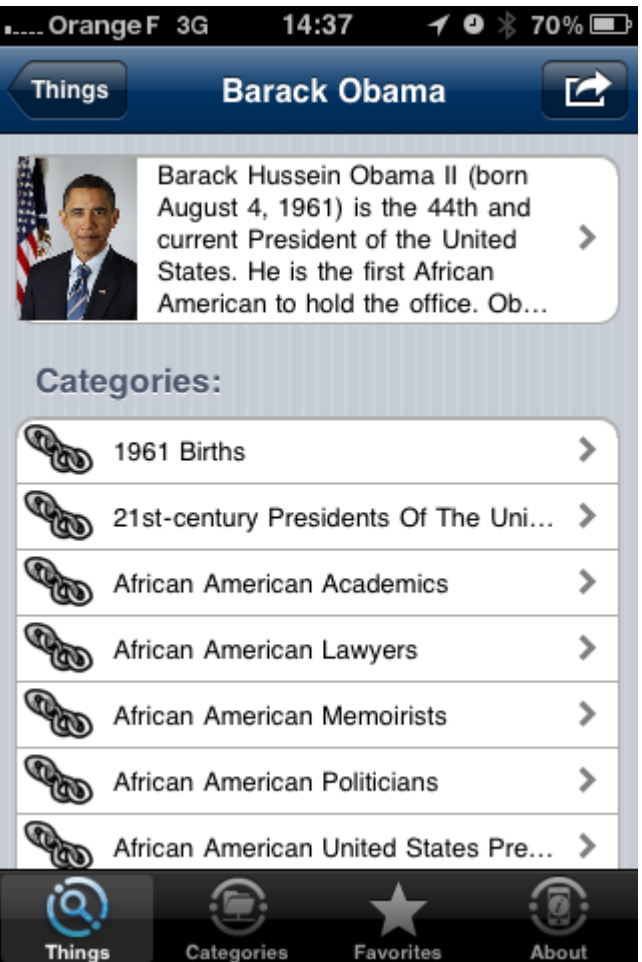

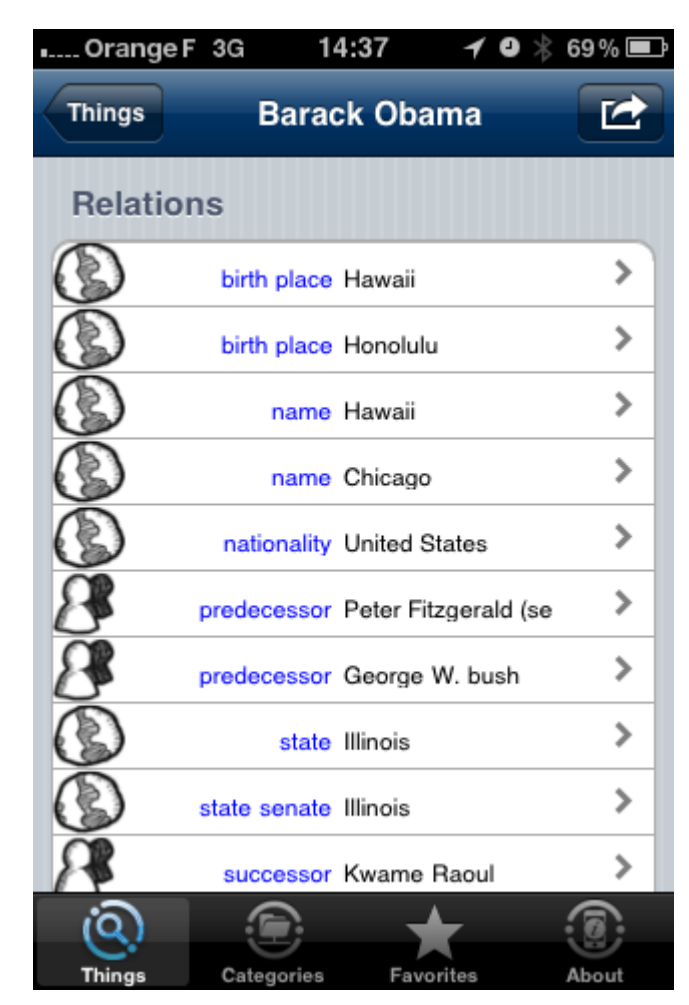

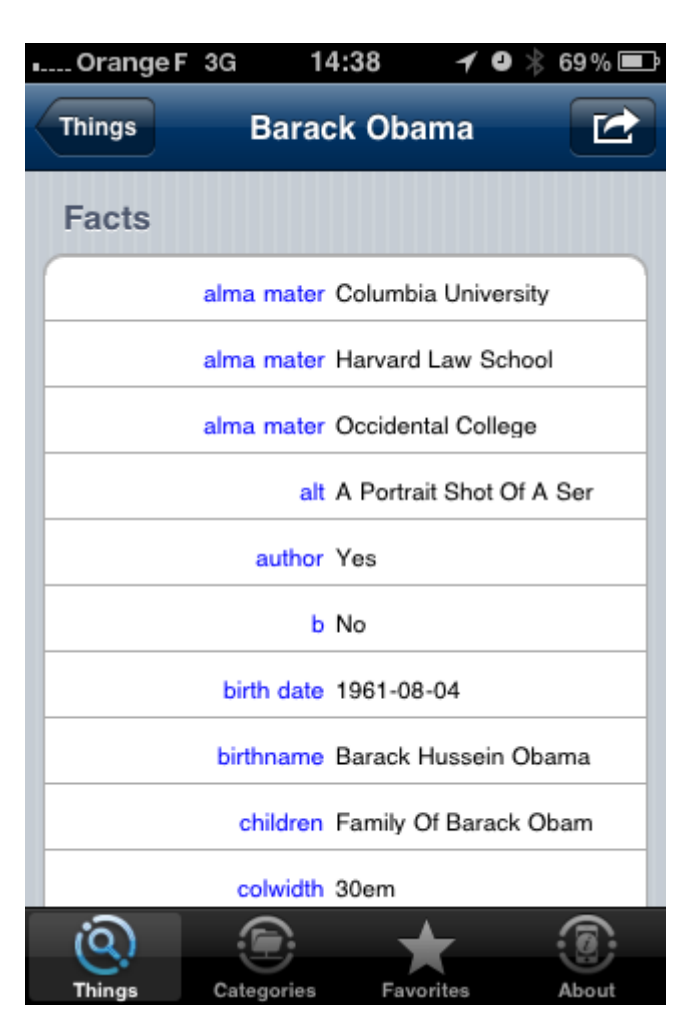

## **Linked Data Lite | the Web on Steroids 1.0 (iPhone)**

## ASBOrometer

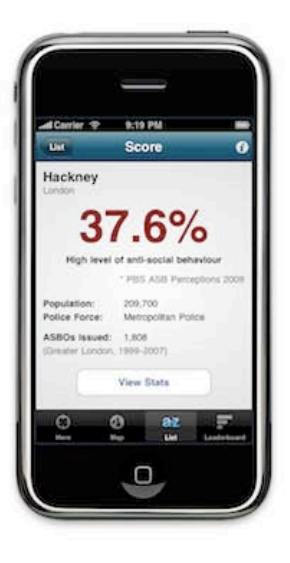

ASBOrometer is a mobile application that measures levels of anti-social behaviour at your current location (within England and Wales) and gives you access to key local ASB statistics.

ASBOrometer is available for iPhone and Android phones. Get it FREE from the iTunes App Store or Android Market now!

This app was created by Jeff Gilfelt and made possible by the data.gov.uk initiative, which is opening up UK government data for public reuse.

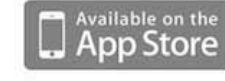

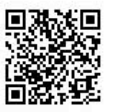

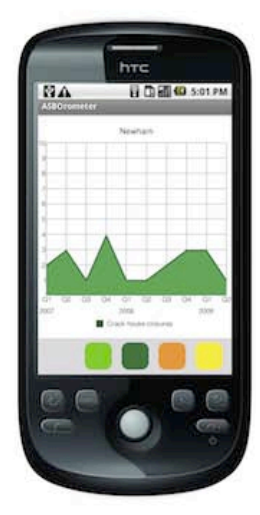

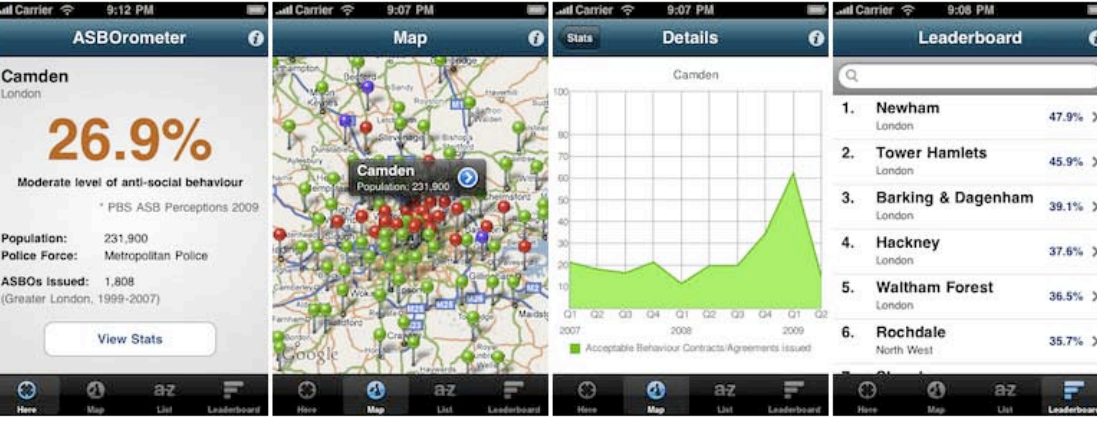

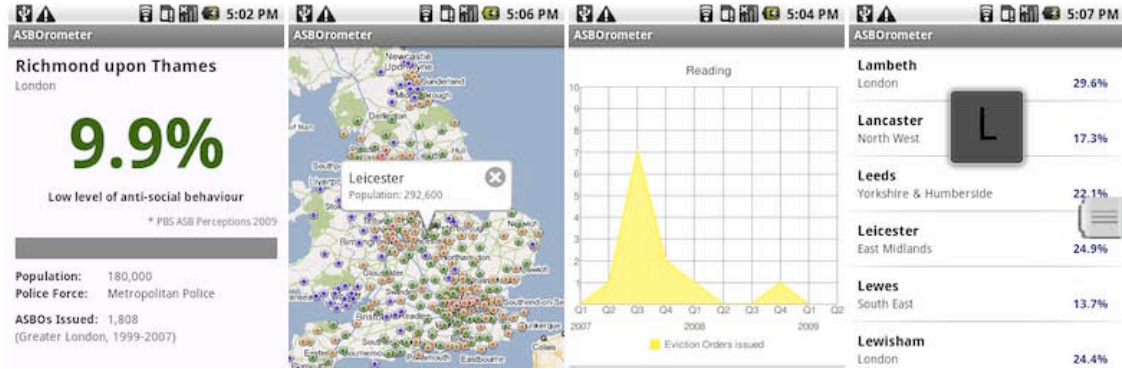

## Chercher un dentiste près de chez vous

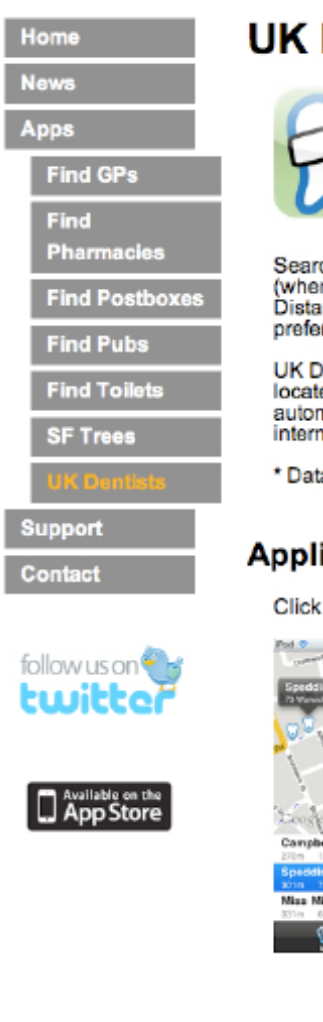

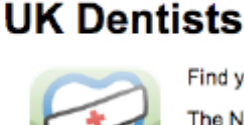

Find your nearest NHS dentist quickly and easily!

The National Health Service has over 7,500 dental surgeries across England but finding one can be a difficult and time consuming task. This<br>app is based on data provided by the UK's Health and Social Care Information Centre (HSCIC)\* and covers 99.4% of all registered NHS dental surgeries in England.

Search for an NHS dentist around your current location, or look for one in another area (where you may be moving to, or for a friend) via a simple place name or postcode search. Distances can be displayed in metric or imperial units (configured in the application preferences).

UK Dentists uses the built in GPS on the iPhone to get your current location, but can also locate an iPod Touch in built-up WiFi areas. If your location cannot be determined automatically then you can always enter your post code to get started. Please note that an internet connection is required to get location and map data.

\* Data reproduced under the terms of the Office of Public Sector Information (OPSI) Click-Use Licence.

### **Application Screenshots**

Click on any of the images to see a larger version

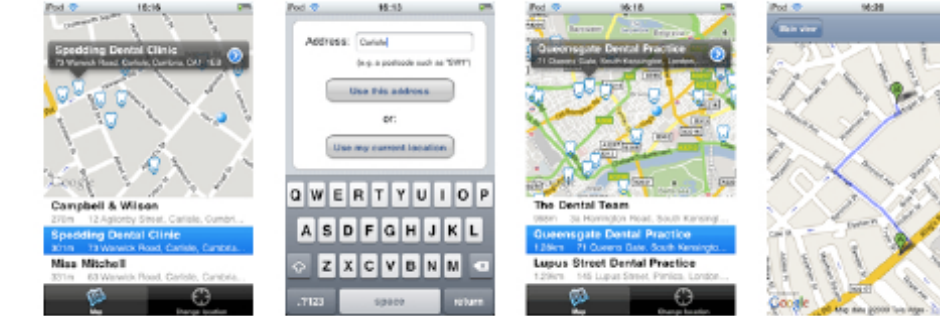

### **Buy on iTunes**

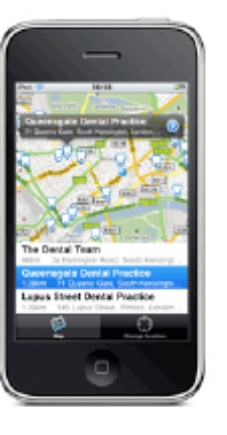

## Mashups … Mashups … Mashups …

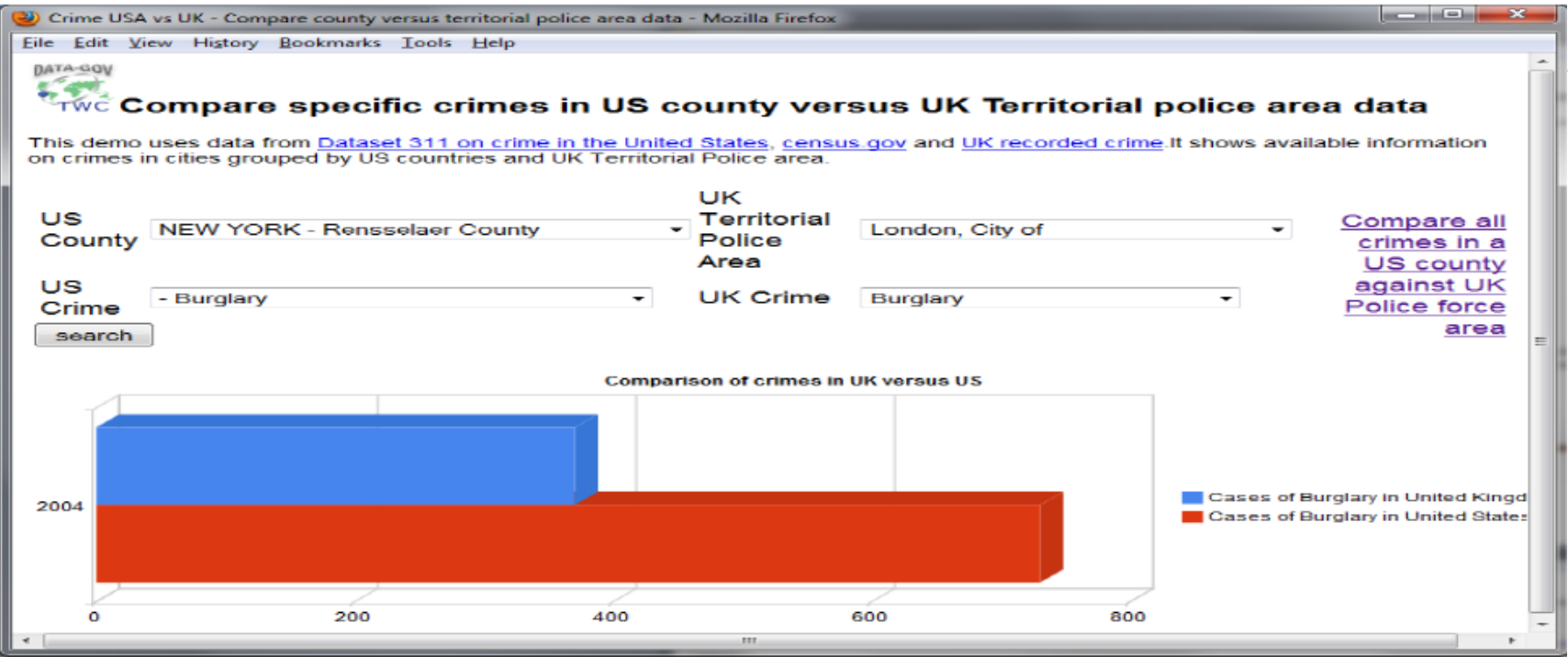

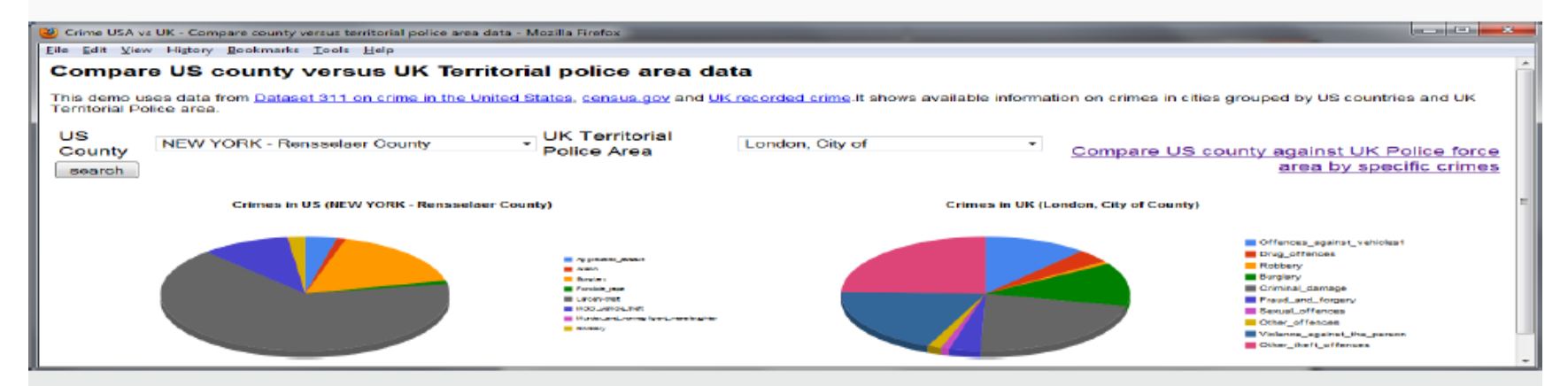

This demo uses data from Dataset 311 on crime in the United States, census.gov and UK recorded crime.It shows available information on crimes in cities grouped by US countries and I K Territorial Police area.<br>SemWebPro 18/01/2011

## Mashups … Mashups … Mashups …

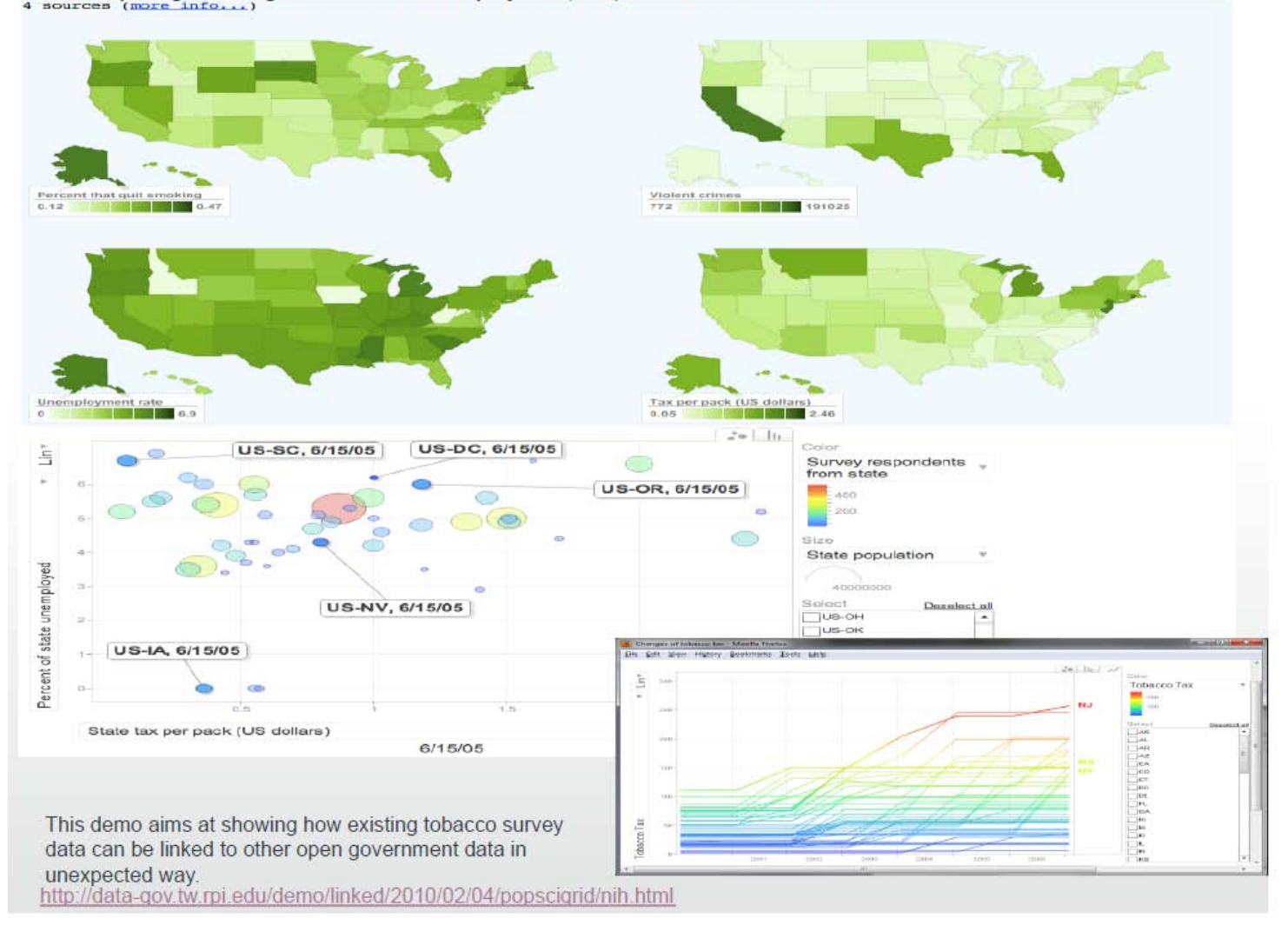

Comparing Smoking Quit Rates to Unemployment, Tax, and Violent Crimes